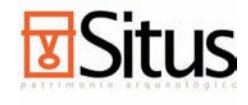

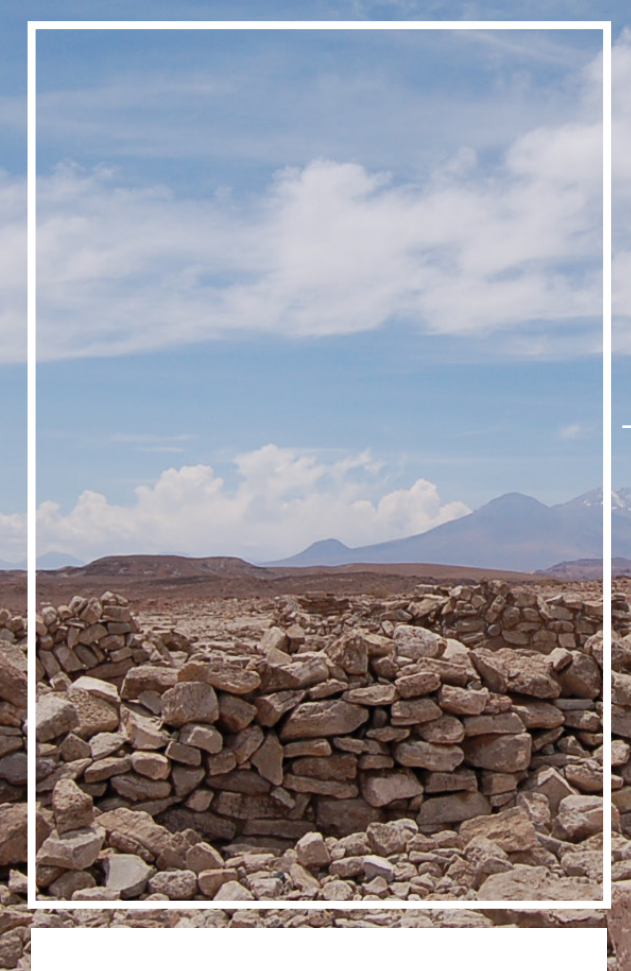

# estándares mínimos de registro del patrimonio arqueológico

área de patrimonio del sistema nacional de coordinación de información territorial centro nacional de conservación y restauración dibam consejo de monumentos nacionales

 $C + N$ 

SNIT

### editora general:

Bernardita Ladrón de Guevara, Centro Nacional de Conservación y Restauración, coordinadora del Área de Patrimonio del Sistema Nacional de Coordinación de Información Territorial (SNIT)

### editores temáticos:

Centro Nacional de Conservación y Restauración: Darío Toro (2009), María José Solís (2009), Francisco Garrido (2008), Leonor Adán (2007-2008), Victoria Castro (2007-2008) y Jorge Riveros (2007- 2008).

Consejo de Monumentos Nacionales: Itací Correa, Daniel Pascual y Claudia Prado (2009), y Daniel Pavlovic (2009-2008).

Sistema Nacional de Coordinación de Información Territorial (SNIT): Álvaro Monet (2009)

### editores versión inicial (2002 – 2005)

Consejo de Monumentos Nacionales: Mario Vásquez\* Centro de Documentación de Bienes Patrimoniales de la Dirección de Bibliotecas Archivos y Museos: Daniel Quiroz\*

Secretaría de Medio Ambiente y Territorio del Ministerio de Obras Públicas: Carlos Saavedra\*

Sociedad Chilena de Arqueología: Donald Jackson\*, Lorena Sanhueza y Andrés Troncoso

\* *Como miembros del Área de Patrimonio del Sistema Nacional de Información Territorial – SNIT (2002 a 2005)*

### colaboraron en la revisión de los estándares:

Últimas versiones

Consejo de Monumentos Nacionales (2009): Paulina Acuña, Camila Arancibia, Marcela Becerra, Roberto Campbell, Lissete López, Iris Mora, María Elena Nöel, Rodrigo Otero, Claudia Prado y Francisco Silva.

Profesionales consultados (2008): Rolando Ajata, Gloria Cabello, Luis Cornejo, Cecilia Lemp, Flavia Morello, Doina Munita, Ximena Navarro, Marcos Rauch, Lorena Sanhueza y Catherine Westfall.

### Primeras versiones:

Patricio Acevedo, Belisario Andrade, Ana Ávalos, Cristian Becker, Gabriel Cantarutti, Gastón Castillo, Miguel Cervellino, Luis Cornejo, Carmen del Río, Gustavo Espinosa, Francisco Garrido, Carolina Jiménez, Ivo Kuzmanic, Cecilia Lemp, Mauricio Massone, Alejandro Morales, Lina Nagel, Carolina Ossa, Daniel Pavlovic, Mauricio Quercia, Camilo Robles, Marcela Roubillard, Hector Sáez, Lorena Sanhueza, Marco Sánchez, Andrea Seelenfreund, Roxana Seguel, Rubén Stehberg, Blanca Tagle, Héctor Zumaeta, Marcela Zúñiga, Catherine Westfall.

### diseño y digramación

Luis Iturra Muñoz

### revisión diagramación

María Rojas Vallejos

número registro propiedad intelectual Nº 191.155

ISBN 978-956-244-223-7

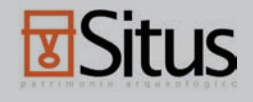

# estándares mínimos de registro del patrimonio arqueológico

centro nacional de conservación y restauración dibam consejo de monumentos nacionales sistema nacional de coordinación de información territorial (snit)

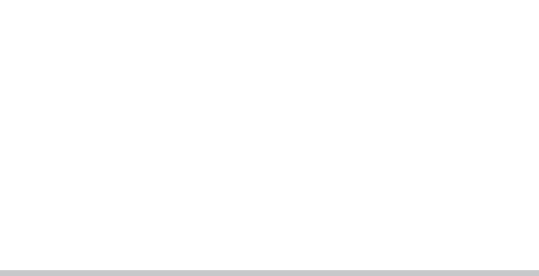

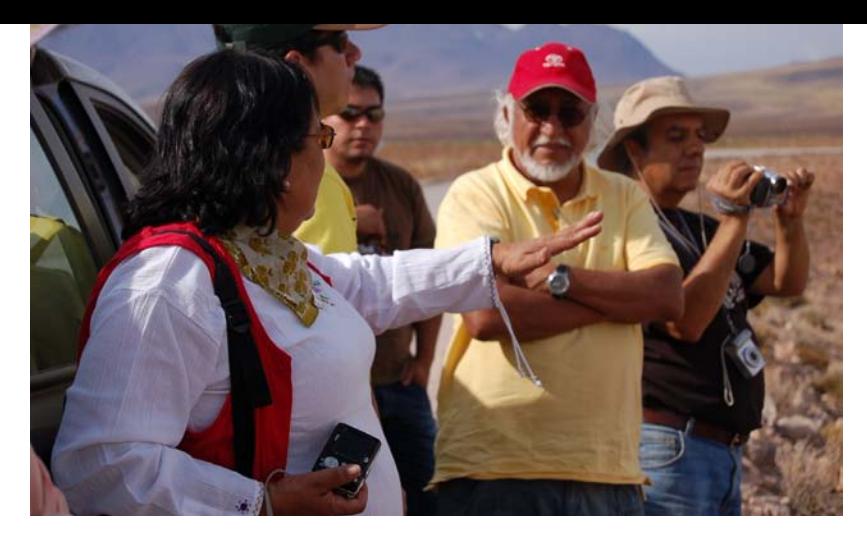

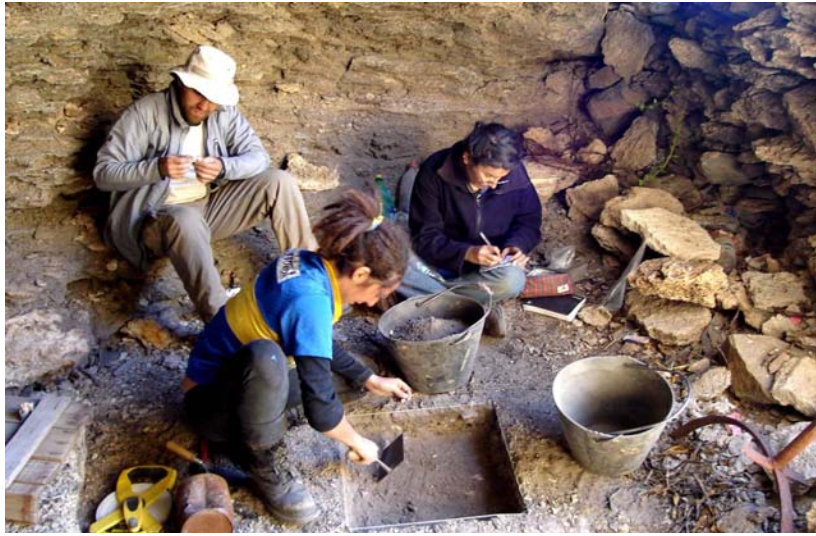

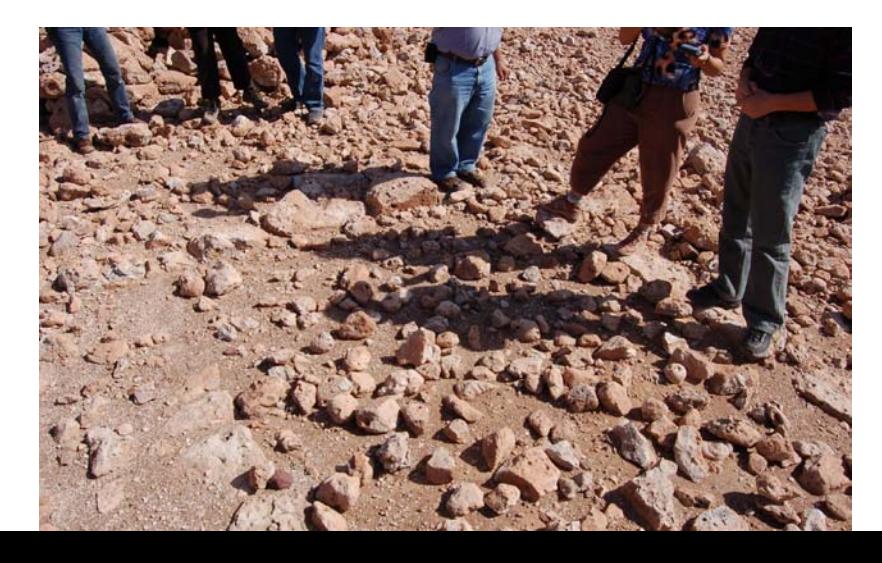

Queremos agradecer, a todos los que acompañaron y colaboraron en la elaboración de este documento, los que fueron fundamentales en el logro de esta meta. Muy especialmente a Magdalena Krebs, Oscar Acuña, Rafael Prieto, Gloria Núñez, Cristián Aqueveque, Loreto Advis, Paloma Mujica, Adriana Sáez, Natalia García Huidobro y Javier Donate

Y a quienes participaron activamente en las primeras reuniones y tantos otros cuyos nombres no han sido citados, quienes colaboraron y motivaron este desafío con ideas, aprehensiones y críticas, en torno a la necesidad de contar con un sistema de registro común de patrimonio arqueológico.

# indice

# *8*

introducción

### *10* capítulo 1 | presentación

## *14*

capítulo 2 | antecedentes

## *22*

capítulo 3 | operación y accesibilidad del registro unificado de entidades arqueológicas

## *30*

capítulo 4 | estándares

## *38*

*78*

capítulo 5 | estándares de registro de patrimonio arqueológico para el sistema nacional de coordinación de información territorial (snit)

capítulo 6 | glosario

## *92*

capítulo 7 | fuentes consultadas

fichas estándares para registro en terreno

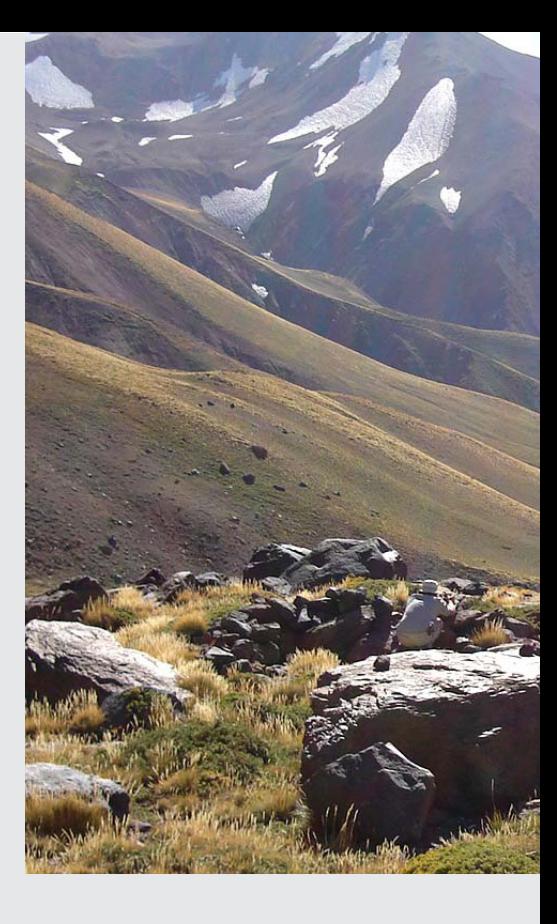

# introducción

Los *Estándares mínimos de registro del patrimonio arqueológico* tienen como propósito instalar un procedimiento que permita registrar de manera estandarizada y georreferenciada el patrimonio arqueológico a lo largo del país. Están dirigidos a la comunidad de arqueólogos con el fin de conseguir un registro colectivo del patrimonio arqueológico que posibilite una mejor gestión y preservación de este recurso cultural.

Estos estándares han sido elaborados en el marco del trabajo que realiza el Área de Patrimonio del Sistema Nacional de Coordinación de Información Territorial (snit), coordinado por la Unidad de Geo-información del Patrimonio del Centro Nacional de Conservación y Restauración (CNCR). En un proceso que se inició el año 2002 y que ha contado con la colaboración de un grupo significativo de arqueólogos y otros profesionales, quienes han revisado, una y otra vez, las diferentes versiones de este documento, discutiendo la pertinencia de los campos y de las categorías sugeridas. Finalmente, y gracias al esfuerzo del Centro Nacional de Conservación y Restauración y del Consejo de Monumentos Nacionales, con la asesoría de colaboradores externos, y al invaluable apoyo de la Secretaría Ejecutiva del SNIT, podemos ofrecer un producto que esperamos sea el primer paso para el desarrollo de un sistema unificado de registro de patrimonio arqueológico a nivel nacional.

Esta herramienta de trabajo está conformada por este documento y un software disponible en Internet, a través de la página Web del CMN. El software situs es una base de datos de aplicación local, la que podrá ser descargada para el uso en campo o gabinete. Una vez completados los registros en la base de datos con la información, esta es enviada al Consejo de Monumentos Nacionales, para su integración en el registro nacional. Su función es optimizar

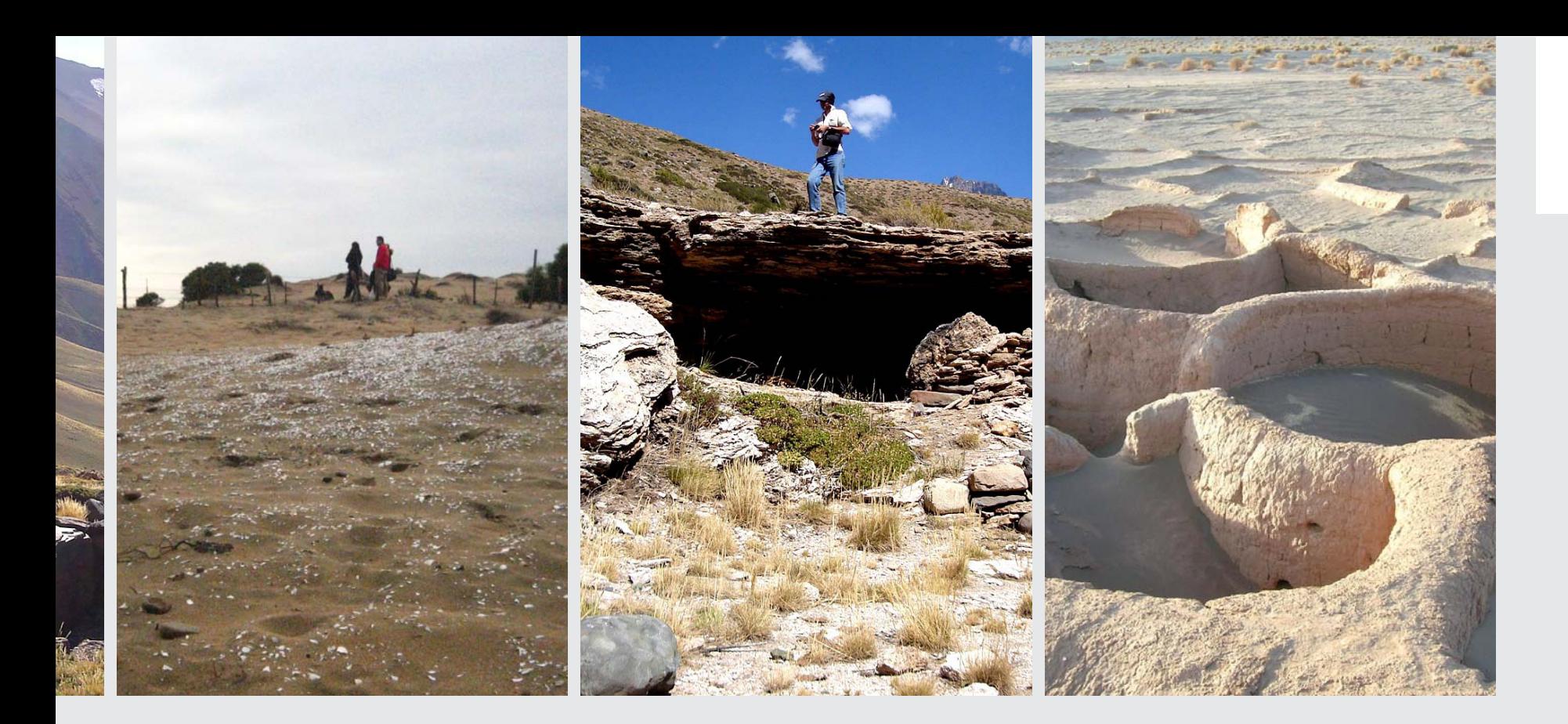

la implementación de los estándares y ser la base para la generación de información actualizada e integrable. Su utilidad se logrará con el aporte, de manera sostenida, de la comunidad de arqueólogos a la que está orientado este instrumento.

Durante el periodo de un año de marcha blanca y monitoreo, este instrumento estará a disposición de los especialistas con el fin de perfeccionar los estándares a través de su puesta en práctica. Se cuenta con diversos niveles de resguardo de la información con el fin de cautelar la preservación del patrimonio arqueológico y la propiedad intelectual de los investigadores. En su calidad de prototipo, queda a disposición de la comunidad y de las instituciones para su uso, discusión y perfeccionamiento continuo, proceso al que están convocados a participar todos sus usuarios a través de las entidades responsables de este documento.<sup>1</sup>

Este documento se compone de un primer bloque de presentación, un capítulo de antecedentes, otro sobre la operación y accesibilidad del registro unificado de entidades arqueológicas y un último sobre los estándares: funcionalidad y contexto de aplicación. Y de un segundo bloque donde se describen en detalle cada uno de los campos que componen los estándares; presenta además un glosario de términos operativos, un capítulo con las fuentes consultadas y una sección con las fichas de terreno estandarizadas. <sup>1</sup>

# presentación

 $\overline{ }$ 

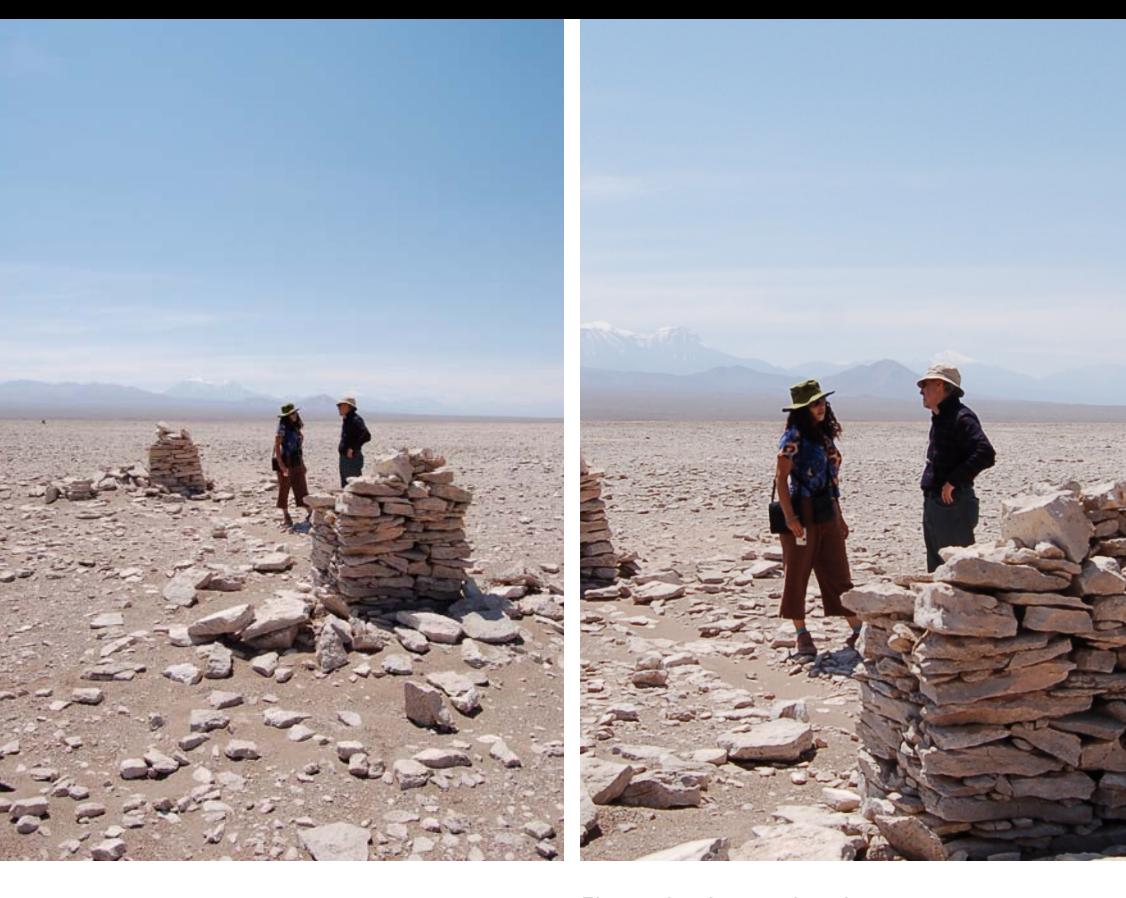

El territorio nacional presenta numerosos y diversos vestigios arqueológicos que se remontan a los primeros poblamientos americanos hasta sitios relativamente recientes que adquieren un significado a la luz de los procesos socio-culturales actuales, lo que en su conjunto constituye una parte significativa y singular del patrimonio cultural de nuestro territorio. Las evidencias arqueológicas disponibles constituyen bienes culturales de interés para diversos segmentos de nuestra sociedad que han sido relevados por una historia disciplinaria de más de 100 años. Cuando hablamos de aquellos vestigios que constituyen el patrimonio arqueológico del país,

nos referimos a evidencias de cualquier tipo de actividad humana (por ejemplo, espacios que presentan restos materiales o modificaciones antrópicas), representativas del patrimonio cultural y para las cuales la arqueología y sus métodos proporcionan la información básica para su conocimiento, comprensión y conservación, razón por la cual dicho patrimonio puede considerar desde extensos y complejos conjuntos monumentales a someras evidencias del paso de los grupos por un territorio, que son de interés para la ciencia arqueológica en su labor de conocimiento de grupos humanos y sociedades pretéritas.

A pesar del enorme crecimiento del trabajo arqueológico en Chile en las últimas dos décadas, no existe aún un registro normado del patrimonio arqueológico nacional, que permita conocer la diversidad, amplitud, localización y cualidades de dicho patrimonio, lo cual ha puesto en riesgo su adecuada conservación, evaluación y manejo. Más aún, la falta de información fidedigna, oportuna y en los formatos requeridos, ha sido un argumento utilizado para justificar su destrucción.

El objetivo general de contar con los estándares, que a continuación procederemos a describir en detalle, es por una parte, hacer posible que la información arqueológica levantada en el país se constituya en un conjunto de datos estandarizados, aunque provengan de distintas fuentes, momentos o lugares, y por otro lado, lograr que la información registrada sea interoperable con cualquier tipo de información territorial construida sobre la base de estándares comunes. Todo esto a través de un registro unificado, bajo la responsabilidad del Consejo

de Monumentos Nacionales (CMN)<sup>1</sup>, quien lo administrará y mantendrá en funcionamiento. Este documento busca orientar en el uso de SITUS, que será accesible para los distintos arqueólogos que se desempeñan en el país. La finalidad es permitir la sistematización del proceso de ingreso de la información a una base de datos de aplicación local que podrá ser integrada luego al sistema ya señalado.

El propósito final y de largo plazo de este esfuerzo es lograr que el país cuente con información sobre su patrimonio arqueológico, de forma oportuna y en permanente actualización. Cabe recordar al respecto que en los años noventa el Ministerio de Obras Públicas desarrolló, en forma pionera en Chile, un inventario nacional de los sitios arqueológicos que habían sido registrados hasta esa fecha. No obstante al ser realizado básicamente con información secundaria proveniente de publicaciones e informes manuscritos y, por lo tanto, sin realizar contrastación *in situ* de las coordenadas de

1 Organismo bajo cuya tuición se encuentra el patrimonio arqueológico nacional

 $\blacksquare$ 

localización geográfica ni de las condiciones de preservación del sitio<sup>1</sup>, siendo su uso sólo como referencia general. Dicha información fue de gran utilidad en su momento, pero claramente no responde a las necesidades actuales en términos de confiabilidad y precisión, al no contemplar los errores e imprecisiones del registro histórico. Cabe señalar con preocupación que ésta sigue siendo aun, la información oficial que el Estado de Chile dispone para distintos fines. Urge por tanto, apoyar a la institución competente para que agilice el proceso de actualización periódica que permita disponer de información actualizada y de calidad. Esto requiere contar con la voluntad y el apoyo por parte de la comunidad científica que no sólo descubre e interviene, sino también releva y conceptualiza un patrimonio cultural que es de todos y que cada vez adquiere más importancia para las distintas comunidades.

Vale señalar que el perfil de la información con la que se pretende contar, responde a la necesidad de una base común de información que considere

aspectos que son fundamentales para entender qué es, cómo es, dónde y en qué condiciones se encuentra el patrimonio arqueológico. No se pretende suplir en modo alguno los instrumentos que emplean los especialistas ni las propias categorías que ellos han establecido en el contexto de sus investigaciones; como tampoco cumplir todas las expectativas en materias de información que puedan tener los actuales y potenciales usuarios. Estos estándares corresponden a la primera piedra que hará posible sentar las bases de un sistema de administración de crecimiento escalable en términos de complejidad y capacidad de respuesta a las necesidades de los usuarios. Se plantea que su implementación durante un año debiera servir para poner a prueba estos estándares, corregir los errores e incorporar aquellos aspectos imprescindibles, que nos hagan ver tanto los especialistas como las instituciones profesionales que administren la información o la utilicen en la gestión de este patrimonio o de su territorio a lo largo del país.

### $\overline{2}$

Proyecto "Ubicación de Restos Arqueológicos en Cuencas Priorizadas", Unidad Técnica de Medio Ambiente – Ministerio de Obras Públicas y CEC Consultores Ltda., años 1993- 1995. Realizado en dos etapas, las cuales abordaron cada una el 50% de las regiones de Chile. Los errores de coordenadas constatados se explican porque en la gran mayoría de los casos, la ubicación de los sitios correspondía a descripciones generales (por ejemplo, "a 5 km al oriente de Parral al interior del Fundo San Manuel") o poseen sólo coordenadas geográficas, lo que implica que la imprecisión podría alcanzar alrededor de 1.600 m.

# antecedentes

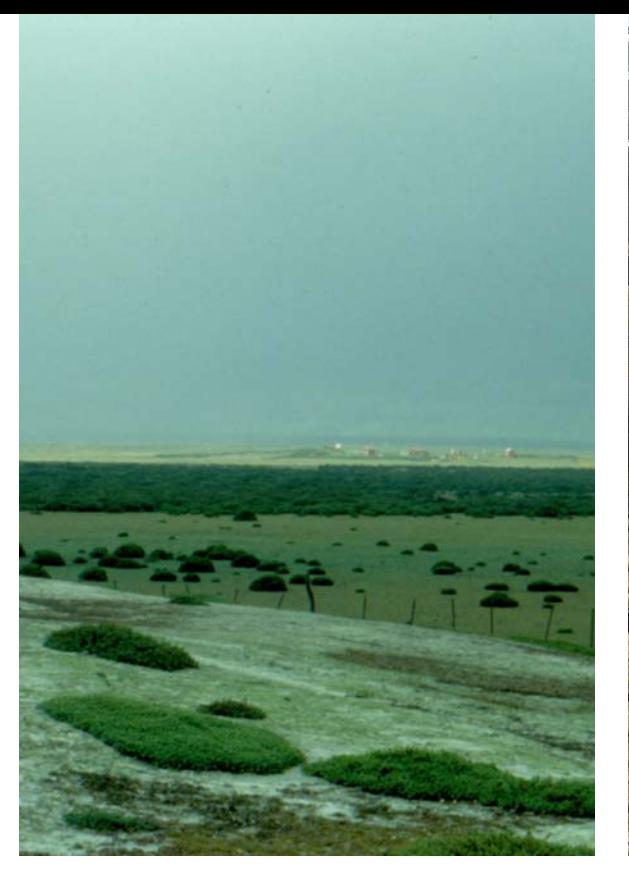

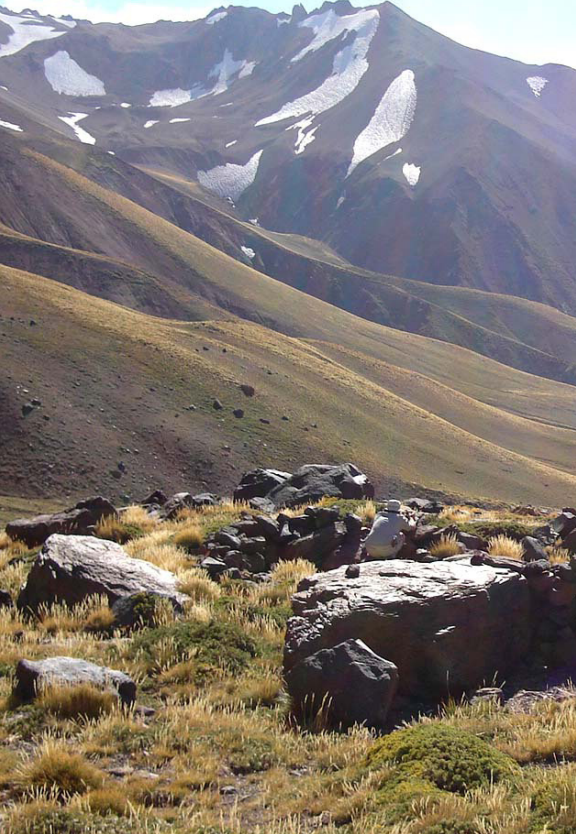

2.1. sistema nacional de información **TERRITORIAL** 

El Sistema Nacional de Coordinación de Información Territorial (SNIT) es la infraestructura nacional de datos geoespaciales de Chile destinada a apoyar la gestión de la información territorial pública. Se institucionalizó por medio del Decreto Supremo Nº 28/2006 del Ministerio de Bienes Nacionales<sup>1</sup>, acogiendo en su misión un conjunto de principios que sustentan la modernización del Estado, entre ellos, transparencia ante la ciudadanía, colaboración entre las instituciones, descentralización y desconcentración, mediante

la participación activa de las regiones y el uso eficiente y eficaz de los recursos, particularmente aquellos involucrados en la gestión de la información territorial.

El Decreto Supremo Nº 28 del Ministerio de Bienes Nacionales establece una institucionalidad orientada a la coordinación permanente de la gestión de la información territorial pública conformada por un conjunto de instituciones de la Administración del Estado que generan o usan dicha información. En este contexto, por información territorial pública se entiende aquella información de carácter espacial o <sup>1</sup>

Aqueveque, 2006: 4

**2**

geográfico, que se expresa fundamentalmente a través de cartografía y bases de datos, que permite localizar, medir y relacionar datos y eventos del territorio y que es generada y administrada por las instituciones públicas del país.

Entre las funciones del SNIT pueden mencionarse<sup>2</sup>:

- i. Asesorar en la implementación de la Política de Gestión de Información Territorial.
- ii. Examinar de manera permanente las normativas técnicas y estándares que permiten la interoperabilidad de la información territorial.
- iii. Estudiar y proponer normas, instrumentos y medidas que permitan fortalecer y promover la Política de Gestión de Información Territorial, principalmente en torno a su acceso, uso, certificación, actualización permanente, costos,

propiedad intelectual, inventario, estandarización, capacitación y financiamiento.

- iv. Apoyar la mantención y gestión del Portal de la Información Territorial del SNIT.
- v. Asesorar en la promoción de la comunidad nacional de la Información Territorial.
- vi. Colaborar en la presencia y representación del país en la comunidad internacional de datos geoespaciales, sistemas de información territorial y todo tipo de instancias relacionadas con la gestión moderna de la información territorial.

El mismo Decreto Supremo define como instancias de participación y coordinación las Áreas Temáticas, entre las cuales se encuentra el Área de Patrimonio<sup>3</sup> coordinada por un representante

<sup>2</sup> Ibíd

<sup>3</sup> Las Áreas Temáticas definidas son:1) Información Territorial Básica, 2) Infraestructura, 3) Recursos Naturales, 4) Propiedad, 5) Planificación Territorial, 6) Patrimonio, 7) Social y 8) Regiones.

**2**

### del Ministerio de Educación.

La visión del SNIT apunta a la disponibilidad de información territorial completa y de calidad, para todos quienes la requieran, gracias a la integración de los distintos sistemas que trabajan con ella, al uso de tecnologías adecuadas, al trabajo participativo y dinámico centrado en los avances científicos y técnicos, pero también en la aplicabilidad y utilidad diaria de nuestra población.4 Dicha información debiera servir de base para apoyar las decisiones que se toman en el territorio sobre la base de información crecientemente con un mayor grado de complejidad en términos de las variables consideradas y a una escala adecuada a las implicancias de cada determinación.

Bajo esta misma óptica, quienes persiguen que tales decisiones no sólo consideren sino que potencien el acervo cultural existente en los distintos territorios, estiman que el patrimonio

arqueológico debiera formar parte de éste acervo. Esta motivación dio origen a la creación de un área de Patrimonio dentro del SNIT.

### 2.2. área de patrimonio del snit

El Área de Patrimonio nace a principios del año 2002 de lo que entonces es un proyecto del Ministerio de Bienes Nacionales, el Sistema Nacional de Información Territorial, gracias al esfuerzo realizado por el Centro Nacional de Conservación y Restauración (CNCR), quedando la coordinación en manos de la Dirección de Bibliotecas, Archivos y Museos (DIBAM), entidad de la cual depende dicho Centro.<sup>5</sup> Su propósito ha sido desde el principio, relevar el patrimonio cultural y natural como un elemento más del territorio que debe considerarse adecuadamente en conjunto con los otros componentes de éste en las políticas y acciones del Estado, a fin de protegerlo y potenciarlo.

4 Schmidt: 2009.

 Al interior del CNCR esta área fue impulsada por el proyecto Conservadata que buscaba estandarizar los datos generados por dicha institución en sus procesos de trabajo con patrimonio nacional.

5

Por razones prácticas, para conseguir responder a cabalidad con la misión propuesta y pese a que la mirada de quienes conforman el Área es a entender el patrimonio como un complejo o sistema material-inmaterial indisociable, donde las categorías son sólo operacionales, se optó por abordar cuatro subáreas principales: Patrimonio Arqueológico, Patrimonio Inmueble, Patrimonio Inmaterial y Patrimonio Natural. En todas ellas, con distintos ritmos y mecanismos, se ha trabajado con el propósito de cumplir metas similares.

A partir del año 2004, el CNCR crea una Unidad de Gestión de Información Territorial (UGIT), llamada Unidad de Geoinformación del Patrimonio (UGP), unidad que asume la responsabilidad de la coordinación del Área de Patrimonio del SNIT, brinda apoyo en relación a metodologías e instrumentos de análisis territorial del patrimonio en nuestro país y da forma a los estándares que a continuación se presentan.

### 2.3. desarrollo de estándares para un sistema unificado de registro de patrimonio arqueológico

Una de las metas planteadas desde el inicio por el Área de Patrimonio, tal vez la más importante, es el desarrollo de estándares de registro del patrimonio de carácter nacional, que hagan posible contar con una base de información de patrimonio a este nivel homologable entre sí, con los parámetros adecuados para interoperar en los sistemas de información geográfica (SIG) y útil para los propósitos del Estado, orientados a realizar una adecuada gestión del territorio en consideración con sus valores y potencialidades. Este documento es la culminación de una de estas metas.

Los presentes estándares, en consecuencia, se enmarcan en los lineamientos del SNIT y su desarrollo y coordinación han sido dirigidos desde la UGP-CNCR a través de una de las comisiones interinstitucionales que forman

**2**

parte del Área de Patrimonio. Este instrumento orientado a la información se desarrolla en consulta permanente con especialistas del campo de la arqueología tanto de instituciones públicas como del mundo privado. El desarrollo de este proceso es especialmente acompañado por el Consejo de Monumentos Nacionales (CMN) y la Sociedad Chilena de Arqueología (SCHA). Participan activamente también, en distintas fases de este proceso, profesionales de la Corporación Nacional Forestal (CONAF) y de la Secretaría de Medio Ambiente y Territorio del Ministerio de Obras Públicas, del Centro de Documentación de Bienes Patrimoniales de la DIBAM y del Gobierno Regional Metropolitano de Santiago.

La estrategia empleada para lograr el resultado que se presenta, está orientada inicialmente – a partir del año 2003 – a definir los campos mínimos, los atributos y los listados de categorías en sesiones de discusión. Al final de un periodo en el cual se obtiene el consenso entre todos los

miembros, se da por finalizado un documento borrador. Posteriormente, éste es retomado para su revisión por una comisión más reducida, compuesta por la Secretaría Ejecutiva del CMN y la SCHA. Paralelamente, el documento es sometido a un testeo por parte del CNCR, que consiste en el registro en terreno de sitios arqueológicos, su traspaso a una planilla normalizada y su integración a un Sistema de Información Geográfica (SIG). Este proceso, que dura a lo menos dos años, permite dar cuenta de varias deficiencias y también de los requerimientos que debe tener una *geobase de datos* de patrimonio arqueológico. Este proceso completo permite establecer las cualidades mínimas que debe cumplir un sistema de información destinado a almacenar datos territoriales asociados al patrimonio arqueológico: campos con información espacializable por medio de coordenadas espaciales, la normalización de conceptos a través de listados finitos de categorías y una estructura de datos relacional, entre otras cosas.

Tal como se señaló en la introducción, los estándares se ponen en práctica a través de un software de base de datos orientados a crear un sistema unificado de información sobre el patrimonio arqueológico que operará a través de la cooperación coordinada entre el CMN y los especialistas a lo largo de Chile, de la forma como se describirá en los puntos siguientes.

# $\prec$ operación y accesibilidad del registro unificado de entidades arqueológicas

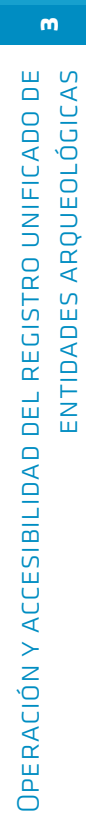

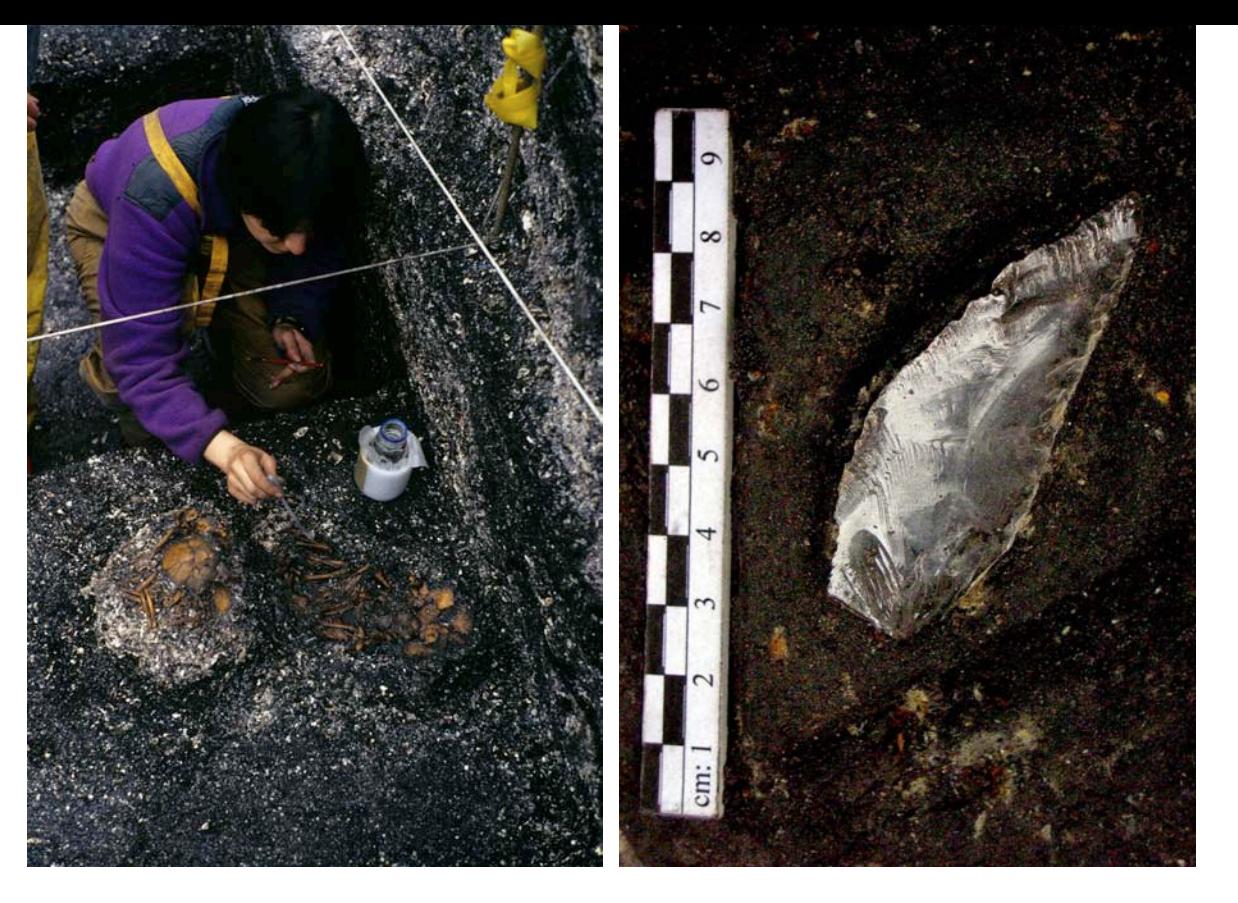

### 3.1. marco legal y normativo y gestión de información

El marco que demanda y regula el desarrollo de un sistema unificado de registro de entidades arqueológicas responde básicamente a la Ley 17.288 de Monumentos Nacionales, la cual establece en el punto 2 de su artículo 6, que entre las atribuciones y deberes del CMN se encuentra "*formar el registro de Monumentos Nacionales y Museos*".1

Al respecto y tal como lo señalan los artículos 1 y 21 de la misma ley, todos las evidencias arqueológicas

existentes en el territorio nacional (incluyendo la plataforma submarina) son Monumentos Nacionales. Por ende en la medida que vayan siendo descubiertas y registradas, debieran ser incluidas en un registro unificado, administrado y actualizado por el CMN. Aunque un registro unificado de este tipo tiene diversos propósitos, se debe destacar que su prioridad es contribuir a la protección de los sitios arqueológicos, la cual es una de las atribuciones del CMN más difícil de cumplir, considerando el número y las diversas características de estos componentes de nuestro patrimonio cultural.

Consejo de Monumentos Nacionales, 2009: 15.

1

Ante la importancia de esta compleja labor de salvaguardar nuestro patrimonio cultural arqueológico, se debe también tener en consideración otros cuerpos legales de nuestro Estado, los cuales se pasan a detallar a continuación:

- El artículo 10 de la actual Constitución de la República de Chile señala que "Corresponderá al Estado (...) la protección e incremento del patrimonio cultural de la Nación".<sup>2</sup>

- El artículo 19 de la Ley Orgánica Constitucional sobre Gobierno y Administración Regional<sup>3</sup> indica que entre las funciones y atribuciones de los Gobiernos Regionales se encuentra el "Fomentar las expresiones culturales, cautelar el patrimonio histórico, artístico y cultural de la Región, incluidos los Monumentos Nacionales, y velar por la protección y el desarrollo de las etnias originarias".

- La Ley Indígena (Ley 19.253) sostiene en su artículo 28 que entre las misiones de la CONADI (Corporación Nacional de Desarrollo Indígena) se deberá contemplar "*la promoción de las expresiones artísticas y culturales y la protección del patrimonio arquitectónico, arqueológicocultural e histórico indígena.*"4

- La Ley de Bases Generales del Medio Ambiente (Ley 19.300) establece en su artículo 2 una definición amplia de Medio Ambiente en la cual se incluyen como parte de éste, los elementos socioculturales y las modificaciones generadas por la acción humana. Y de acuerdo a la letra f del artículo 11 y al reglamento del Sistema de Evaluación de Impacto Ambiental, entre las variables que obligarían a un proyecto —de los que según el art 10º de la citada ley, deben someterse al sistema de evaluación de impacto ambiental a elaborar un Estudio de Impacto Ambiental se encuentra la "*Alteración de monumentos, sitios con valor antropológico, arqueológico, histórico* 

Chile, 2009.

 $\overline{2}$ 

4

3 Decreto Supremo N° 291 del Ministerio del Interior, 1993.

Ley 19.253

*y, en general los pertenecientes al patrimonio cultural"*.

- La ley que crea el Consejo Nacional de la Cultura y las Artes establece entre las funciones de este Consejo "…conservar, incrementar y difundir el patrimonio cultural de la Nación (…)".5

Todas estas normativas hacen evidente la necesidad de que el Estado de nuestro país asuma como tarea urgente la implementación de un registro unificado de entidades arqueológicas, especialmente si, por una parte, se considera el sostenido aumento de proyectos de inversión que pueden generar la destrucción de este significativo componente del patrimonio cultural nacional, y por otra, la creciente presión que ejercen los grupos humanos en defensa de lo que consideran su patrimonio.

Claramente el patrimonio arqueológico es un elemento de estudio de la disciplina científica,

pero vale destacar que actualmente también se ha ido incrementando el interés por parte de otros grupos de la sociedad civil. Por ello, el compendio de información arqueológica normalizada por el SNIT se podría concebir como parte del patrimonio nacional.

Por otro lado, es importante señalar que este compendio de información patrimonial se restringe a las entidades arqueológicas que cuentan con protección legal según el Art. 21º de la Ley de Monumentos Nacionales. Es decir, se considera el registro de evidencias materiales cuya data inicial es prehispánica o histórica<sup>6</sup>, no así las de carácter actual o sub-actual.

### 3.2. operación

La administración del sistema unificado de registro realizado conforme los presentes estándares, es una atribución que corresponde al CMN y, por ende, éste debe disponer de un modelo de

5 Ley 19.891 6 Ver glosario. implementación y permanente actualización del mismo.

La información arqueológica que poblará el sistema puede provenir de dos orígenes principales. Por un lado, ser parte de un proceso de recopilación de la información existente en documentos o referencias bibliográficas, y por otro, ser el resultado del registro *in situ* durante los trabajos de rutina de la labor arqueológica en proyectos de investigación, líneas de base u otros. Lo primero demanda un largo trabajo de recopilación de informes y publicaciones, lo cual presenta el inconveniente de que independientemente de su calidad, sobre ellos queda la duda de si los atributos y condiciones del sitio o hallazgo se mantienen al momento de ingresar los datos al sistema, por lo tanto, ameritan una contrastación en terreno para otorgarle validez, de otro modo quedan sólo como una muestra de probabilidad de hallazgo. En cambio, el trabajo in situ, que debe ser realizado únicamente por arqueólogos,

es una oportunidad única de proveer al sistema con datos actualizados y de calidad, siempre y cuando la información sea traspasada conforme estos estándares al CMN dentro de un plazo prudente en relación al momento del hallazgo.7

Esto implica poner a disposición de la comunidad arqueológica del país este documento, junto con una aplicación de una copia del software mencionado que se compone de formularios para el ingreso de datos y que puede ser descargado en cualquier computador desde la Web y utilizado sin necesidad de conexión, además de una ficha de terreno homóloga con los campos requeridos para el registro en terreno de nuevos sitios en formato PDF.

Al respecto, el CMN integrará en un sistema único de administración de datos, toda la información histórica con la que cuenta y la que se genere desde el momento que los especialistas hagan llegar los archivos digitales normalizados con

<sup>7</sup> Esto debe estar relacionado con el grado de dinamismo de las condiciones del territorio donde se insertan.

los registros nuevos. En un futuro próximo, se espera implementar en el CMN un sistema de administración de datos cuyo diseño y operación está en etapa de estudio, que permitirá el registro en línea, posibilitando una actualización de la información virtualmente "en tiempo real".

Con la información actualizada, estandarizada y disponible, se prevé poder satisfacer la demanda existente por parte de organismos públicos (por ejemplo, Gobiernos Regionales, Corporación Nacional de Desarrollo Indígena, Corporación Nacional Forestal, distintos servicios centrales o regionales dependientes del Ministerio de Obras Públicas y Servicio Nacional de Turismo), y privados, organizaciones de la sociedad civil o comunitarias (por ejemplo, agendas locales, organizaciones ambientales, comunidades indígenas, juntas de vecinos), estudiantes, especialistas e investigadores. Esto demandará la creación de un sistema de permisos de acceso a la base de datos y el desarrollo de productos diferenciados según el tipo de usuario y de uso de la información, que permita el resguardo de los derechos de propiedad intelectual y de los datos sensibles, que de conocerse sin mediar un filtro, ponen en riesgo la integridad de los sitios arqueológicos.

### 3.3. accesibilidad y protección de la propiedad intelectual

El tema de la accesibilidad a esta información es parte de una discusión que debe darse en el seno del Consejo de Monumentos Nacionales, el cual, hasta el momento y acorde a la legislación vigente, ha permitido el acceso a información de sitios arqueológicos tanto a investigadores, estudiantes y otros usuarios, con distintos grados profundidad.

Esto se enmarca dentro de la política de transparencia con respecto a la información generada con recursos públicos o almacenada en instituciones públicas – por ejemplo, datos en proyectos del Fondo Nacional de Desarrollo Científico y Tecnológico (FONDECYT), Fondo Nacional de Desarrollo Cultural y las Artes (FONDART), Fondo Nacional de Desarrollo Regional (FNDR), del Ministerio de Obras Públicas y de la Corporación Nacional de Desarrollo Indígena (CONADI), entre otros – y aquella que es recopilada – por ejemplo, en el marco del Sistema de Evaluación de Impacto Ambiental (SEIA) – la cual también es de acceso público.

Al respecto, se ha propuesto que el público general tenga acceso a cartografía con la localización de cada sitio representado mediante un punto, y con una precisión de sus coordenadas equivalente a una escala no mayor que 1:50.000, es decir información más bien interpretativa, donde por ejemplo, se puedan apreciar las áreas de mayor concentración, o bien que sintetice las características del patrimonio en un cuadrante determinado (por ejemplo, número de sitios, tipos de sitios, área, referencias, porcentaje de superficie prospectada), pero que en ningún caso entregue datos de su ubicación más precisa. Esto último implica un acceso restringido a las coordenadas de los sitios.

En forma paralela, para el caso de investigadores, estudiantes universitarios y consultoras ambientales se propone dar un acceso mas completo a la información mediante un registro detallado de usuarios autorizados (como es el caso del Archivo Nacional para la consulta de documentos históricos, o de cualquier biblioteca), para así garantizar un uso adecuado de la información facilitada. Este registro ya se ha implementado para la consulta de informes existentes en el CMN. Con respecto a este punto, la idea es facilitar el acceso a la información descriptiva y no interpretativa de las entidades arqueológicas, y que el público general no tenga acceso directamente a los documentos, al menos en una primera instancia. Esto permitiría proteger lo que un investigador particular solicitara en el

marco de la protección de la propiedad intelectual (inferencias, hipótesis, planteamientos, síntesis areales, regionales, temáticas o cronológicas, etc.). Al respecto, se debe contemplar lo planteado en el artículo 17 del Reglamento sobre Excavaciones y/o Prospecciones Arqueológicas, Antropológicas y Paleontológicas (Decreto Supremo N° 484 de Ministerio de Educación, 1991)8, el cual señala que "Los informes serán confidenciales por un periodo de 8 años. Vencido este plazo serán de libre consulta en el archivo del Consejo de Monumentos Nacionales…" y la cláusula de confidencialidad que se plantea para los informes generados por proyectos FONDECYT.

#### 8 Consejo de Monumentos Nacionales, 2009.

# estándares

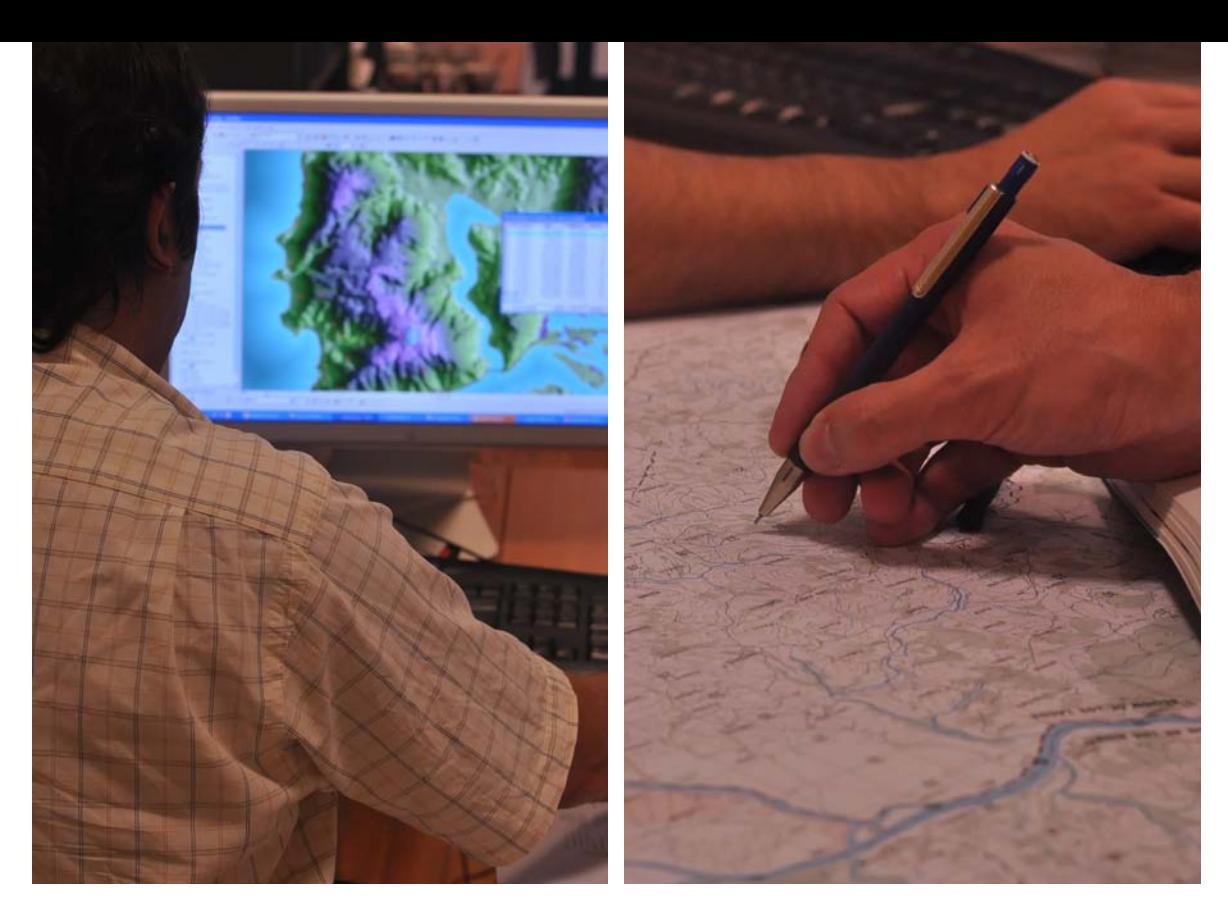

4.1. funciones específicas de los estándares de registro de patrimonio arqueológico

El objetivo de los datos que considera el sistema unificado de registro de entidades arqueológicas es proporcionar información básica tanto para la propia gestión institucional del CMN —que administra los datos— como para distintos tipos de usuarios, bajo la forma de productos cartográficos o documentos. Se espera que esta información sea capaz de cumplir las siguientes funciones:

i. Dar cuenta de los atributos básicos

espaciales, materiales y temporales de los bienes patrimoniales registrados y de sus condiciones actuales y potenciales.

- ii. Permitir identificar al responsable del registro, los procedimientos de georreferenciación empleados, la fecha de captura y de elaboración de la información y, por tanto, su grado de confiabilidad.
- iii. Posibilitar la visualización y distribución espacial de los datos a través de un Sistema de Información Geográfica.

iv. Agrupar diferentes entidades arqueológicas según sus atributos comunes y analizarlas entre ellas como conjunto y también con otro tipo de variables del territorio (ambientales y sociales).1

El universo considerado como mínimo en una primera etapa corresponde a los sitios arqueológicos que cuenten con al menos un componente prehispánico o histórico, y a los hallazgos aislados de los periodos prehispánico o histórico, que sean registrados en cualquier fase del trabajo arqueológico en terreno, desde el momento en que entre en vigencia este documento, y datos históricos de fuentes secundarias o primarias anteriores, algunos de cuyos datos tendrán que ser convertidos previamente a estos estándares (particularmente lo que se refiere a los datos de localización).

En los párrafos que vienen a continuación, <sup>1</sup>

salvo en aquello que es pertinente sólo a sitios arqueológicos, procederemos a denominarlos indistintamente tanto a sitios como a hallazgos aislados como *entidades arqueológicas*.

### 4.2. confiabilidad, vigencia y actualización de los registros

Tal como se señaló en el punto anterior, la información sobre cada una de las entidades registradas deberá dar cuenta de los atributos y de las condiciones actuales en las que se encuentra y sugerir los eventuales cambios que podría experimentar por la interacción de ambos. Lo dinámico de tales condiciones puede determinar en muchos casos que la información disponible sobre una entidad pierda vigencia al cabo de un tiempo. Ocurre esto con mucha frecuencia en aquellas entidades que tras ser registradas a través de los estudios de línea de base arqueológica (Ley 19.300) sufren el impacto directo, de su entorno o su destrucción total por efecto de las obras o actividades a los cuales se

 De esta forma es posible elaborar productos más complejos que cumplen funciones específicas, orientados, por ejemplo a una política de desarrollo o a la gestión territorial.

ven afectados los territorios donde se emplazan. Pero no deja de ser igualmente relevante esta pérdida de vigencia en aquellos casos donde la fuente de la información es antigua y/o es secundaria y no ha tenido una contrastación en terreno, por lo tanto, no es capaz de dar cuenta de los eventuales cambios que puedan haber alterado su configuración desde el momento del hallazgo hasta hoy.

Tomando en consideración lo anterior, junto con promover que la información sea permanentemente actualizada, el diseño de los estándares contempla un conjunto de campos que permitirán establecer el grado de confiabilidad y validez de la información ingresada, relativa al origen del registro y la fuente de la información, al tiempo transcurrido entre el registro y el ingreso de los datos y a la posibilidad de dar cuenta de la eventual destrucción o cambios de las condiciones y atributos de la entidad por causa de las dinámicas ambientales.

La forma como deberá operar la base de datos es generando un nuevo registro único para cada una de las entidades incorporadas a la base de datos sin borrar los datos ingresados en ocasiones anteriores, por consiguiente, la nueva información de una misma entidad no reemplazará la ya existente, lo que, junto con proveer de información actualizada y vigente, permitirá ir construyendo un archivo histórico de cada entidad y, del conjunto, un historial del registro a lo largo del tiempo.

### 4.3. desarrollo y vigencia de los estándares

Los estándares que se proponen en este documento están referidos a aspectos que se considera fundamentales en un registro básico, según la opinión de los especialistas, las expectativas y las necesidades actuales de los usuarios.

En consideración a lo anterior, los estándares definidos serán revisados periódicamente por una

34

comisión compuesta por profesionales del CNCR, del CMN, del SNIT, de la Sociedad Chilena de Arqueología, entre otros, a objeto de mantener su validez y vigencia y satisfacer los requerimientos de los especialistas y usuarios, los cuales, conforme se implemente el sistema, se diversificarán y exigirán nuevas funcionalidades. Por esta misma razón, se propone un plazo máximo de un año para incorporar cambios en materia de variables y funciones, previo a la creación de un módulo dentro del sistema de administración por parte del CMN, lo que traerá consigo que el sistema de información adquiera crecientemente mayor complejidad y se enriquezca con datos que no son considerados en forma regular en la práctica arqueológica. Al iniciar su operación, se solicitará a sus usuarios colaboración para optimizar su funcionamiento. Para ello existen dos correos electrónicos que recibirán las consultas y comentarios de los usuarios, especialmente aquellas relativas a la pertinencia de los campos y categorías, por una parte, y al funcionamiento

del software por otra.<sup>2</sup> Antes de finalizar el periodo establecido de un año, se realizará una evaluación de las propuestas y se propondrán los cambios que se consideren pertinentes para que sean incorporados en el diseño del sistema de administración en línea.

### 4.4. sistema de información geográfica (sig) e información arqueológica

En relación a su funcionalidad y finalidad, una forma muy utilizada para definir el concepto de Sistema de Información Geográfica, y adecuada también para las funciones que se persigue alcanzar con el presente registro de estándares, es la que propone el NCGIA: "*Un sistema de hardware, software y procedimientos diseñados para facilitar la obtención, gestión, manipulación, análisis, modelación y salida de datos espacialmente referenciados, para resolver problemas complejos de planificación* 

*y gestión*".3 Metodológica y técnicamente, esto se logra a partir de respuestas a preguntas de orden geográfico, para lo cual utiliza una base de datos asociadas a las entidades representadas cartográficamente y un conjunto de rutinas espaciales que operan sobre una base de datos relacional estandarizada.4

La ventaja de administrar la información de las entidades arqueológicas través de un Sistema de Información Geográfica es que esta herramienta otorga la posibilidad de que la entidad y sus atributos sea localizada, consultada y comprendida no solo en sí misma, sino además integradamente junto a otros elementos distribuidos en el territorio y con las relaciones espaciales existentes entre ellos.

Por una parte, esta forma de trabajar la información permite otorgar nuevos elementos de análisis a la comprensión del patrimonio arqueológico en su dimensión no sólo espacial sino

también temporal, en relación con las dinámicas del poblamiento del territorio chileno desde sus inicios, la relación de las distintas poblaciones con los recursos ambientales y la comprensión de los procesos de formación del registro actual.

Por otra, este tipo de información es un insumo relevante para quienes realizan intervenciones de carácter territorial, sean éstas de tipo productivo, social u otras, al permitir observar y proveer gráficamente antecedentes de las entidades arqueológicas, sus características y relaciones, alertando de los requerimientos de estudios o medidas especializadas en materias arqueológicas y de conservación, más allá de una mirada unidisciplinar o especializada como puede ser la de la arqueología.

Por las razones ya entregadas, el software de base de datos posee una estructura relacional que permite almacenar información que se ingresa a través de formularios, y recuperarla a través

<sup>3</sup> National Center for Geographic Information and Analysis,  $1990$ 

de informes o de la exportación a archivos en formato Excel o dBase. Parte importante de esta información está orientada a registrar aspectos de localización y los parámetros bajo los cuáles ésta fue levantada, lo que pretende asegurar que el proceso de georreferenciación sea el adecuado conforme las necesidades de administración y gestión del patrimonio y el territorio.

Para materializar su interoperabilidad con los distintos software SIG, el archivo en formato Excel y dBase exportados desde la base de datos pueden ser fácilmente convertidos a coberturas cartográficas en formato vectorial para ser leídos con un software SIG que se esté empleando. Dado que no todos los usuarios poseen los recursos para poder emplear este tipo de programas, con los datos de localización ingresados se creará automáticamente un archivo kml (*Keyhole Markup Language*) que le permitirá verificar los datos de localización a través de Google Earth. Esta forma de visualización le permitirá corregir los datos ingresados y constatar si el proceso de localización está siendo correctamente realizado.

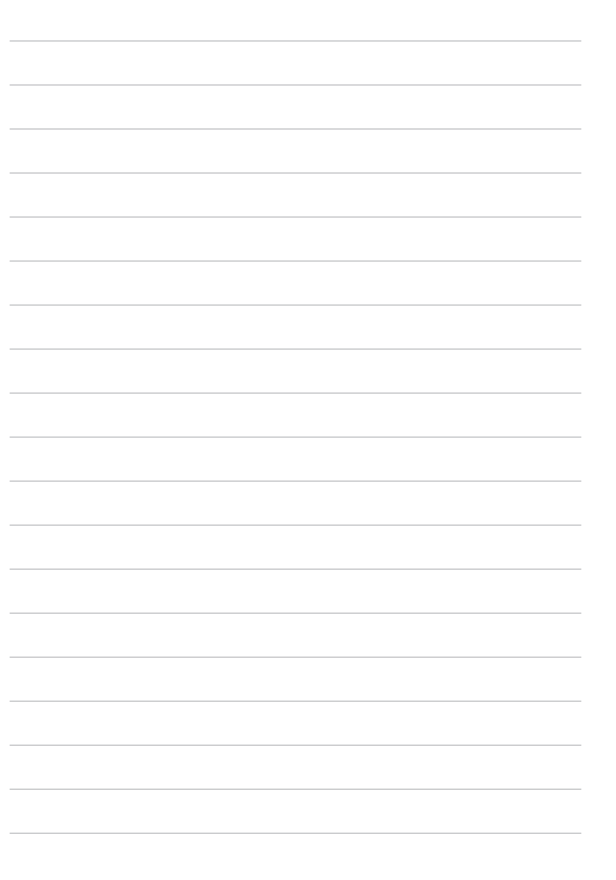
- -. . - - $\sim$  $\sim$  $\sim$  $\sim$  $\sim$  $\sim$  $\sim$  $\sim$  $\sim$  $\sim$  $\sim$  $\sim$  $\overline{\phantom{a}}$  $\sim$  $\sim$ 

 $\sim$ 

5 estándares de registro de patrimonio arqueológico para el sistema nacional de coordinación de información territorial  $(SNIT)$ 

Como se señaló precedentemente, los estándares que se presentan en este documento buscan desarrollar un sistema de información que preste utilidad en la gestión que realiza el CMN en términos de su información – y a partir de ésta, a los otros organismos públicos que lo requieran de manera ágil y oportuna, en el espíritu del SNIT. Se contempla su empleo por parte de distintos usuarios, presentando datos para la evaluación del patrimonio arqueológico en términos científicos y socioculturales para su gestión y conservación.

En este documento se ha empleado y se continuará utilizando el concepto de entidad arqueológica para identificar de manera indistinta al sitio arqueológico o al hallazgo aislado que se registra. Los estándares se encuentran integrados por un conjunto de campos o variables básicas que a su vez forman 5 secciones:

- 1. Identificación
- 2. Descripción
- 3. Evidencias culturales
- 4. Georreferenciación de las entidades
- 5. Registro y fuentes

**EXPLICACIÓN** 

la definición y descripción de los atributos de cada campo se realizan de la siguiente forma:

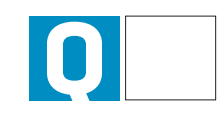

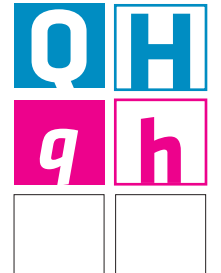

Obligatoriedad: "Q" para sitio arqueológico y "H" para hallazgo aislado

> Opcional: "q" sitio arqueológico y "h" para hallazgo aislado

> > no aplica

nombre del campo

Descripción del campo

Señala cuál es la función particular de cada campo dentro de la base de datos y define algunos conceptos que facilitan su comprensión y llenado.

## Procedimiento de llenado del campo

Entrega las instrucciones para el llenado y detalla el tipo de campo de que se trata (numérico, texto, lista controlada, categorías o fecha), con las restricciones correspondientes.

## Lista controlada o ejemplo

En los campos de lista controlada, entrega un listado restringido de alternativas a escoger. Y en los tipos de campos restantes, muestra un caso de demostración de cómo proceder

## 1. identificación

El capítulo identificación contiene los datos primarios de la entidad arqueológica registrada, es una puerta de entrada a la base de datos. Reúne los elementos básicos y principales que diferencia a cada entidad de las demás. Al concebirse como una base de datos relacional, permite acceder a datos almacenados en múltiples tablas, mediante sistemas de búsqueda sencillos, haciendo posible una función que es fundamental en el uso de estos estándares, como es la selección múltiple en varios de los campos que forman parte de este documento.

## 1.1. identificador único nacional

#### descripción del campo

Asigna un código único de identificación nacional otorgado por el CMN a cada entidad arqueológica, posterior a que por primera vez se produzca la entrega de los registros realizados bajo estos estándares. Si se requiere para posteriores oportunidades, debe ser solicitado a esta institución.

Este campo no se llena a menos que corresponda a un registro preexistente al momento de la actualización.

#### 1.2. categoría

#### descripción del campo

Señala si la entidad arqueológica registrada corresponde a un sitio arqueológico o a un hallazgo aislado, basándose en los criterios del investigador y los antecedentes conocidos para el área. Quedan excluidos de la categoría "hallazgo aislado" los restos bioantropológicos o contextos fúnebres y todas aquellas evidencias culturales inmuebles. En el caso que no se haya establecido un criterio se sugiere basarse en las definiciones que para cada uno se presenta en el Glosario adjunto.

#### procedimiento de llenado del campo

procedimiento de llenado del campo

Seleccionar sólo una opción.

#### lista controlada

□ Sitio Arqueológico

˹ Hallazgo Aislado

## 1.3. nombres

#### descripción del campo

Señala las denominaciones otorgadas por los diferentes investigadores que han descrito la entidad en publicaciones o informes oficiales, sean éstos nombres o codificaciones.

#### procedimiento de llenado del campo

El sistema permitirá ingresar más de un nombre, por lo que se recomienda registrar todas las denominaciones cada una en una fila distinta.

#### ejemplos

1) Caserones 2) Pukara de Turi 3) Cerro las conchas 4) MV-2 5) 02-TU-001

 $|0|$ 

El capítulo descripción contempla datos relativos a las características arqueológicas generales propias de la entidad y de su emplazamiento, las cuales permiten obtener una buena aproximación del carácter de las ocupaciones arqueológicas conocidas hasta el momento del registro y otra acerca de las dinámicas ambientales y específicamente sobre las principales amenazas que enfrenta un conjunto patrimonial en una zona determinada. Junto con ello, entrega información sobre la incidencia de instrumentos de protección sobre la entidad o área donde ésta se emplaza, lo que resulta fundamental en la gestión que pueden realizar las instituciones competentes tanto a nivel sectorial como local en el territorio.

## 2.1.tipología funcional preponderante

#### descripción del campo

Asigna funcionalidades a la entidad registrada a *priori* o a *posteriori* de intervenciones estratigráficas o investigaciones. Este dato se complementa con otros que permiten conocer el estado de avance de la investigación, por lo tanto pueden ser asignaciones tentativas.

#### procedimiento de llenado del campo

Este campo es de selección múltiple. De ser necesario seleccionar más de una funcionalidad, se solicita que éstas se ingresen de mayor a menor importancia o predominancia. Para facilitar el poblamiento y los análisis posteriores con los datos, se recomienda omitir aquellas funcionalidades secundarias o que podrían estar incluidas en las ya señaladas, y poner énfasis en aquella que lo caracteriza, provee de mayor cantidad de información, posee mayor integridad o es predominante espacialmente.

#### lista controlada

- □ Administrativo
- ˹ Basural
- ˹ Defensivo
- ˹ Doméstico/Habitacional
- ˹ Funerario
- ˹ Manifestación cultural compleja
- ˹ Productivo
- □ Ritual/ceremonial
- ˹ Vialidad/transporte histórico o pre-
- hispánico
- ˹ Indeterminado
- $\Box$  Sin información

## 2.1.1.observaciones a la funcionalidad del contexto

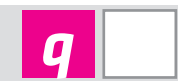

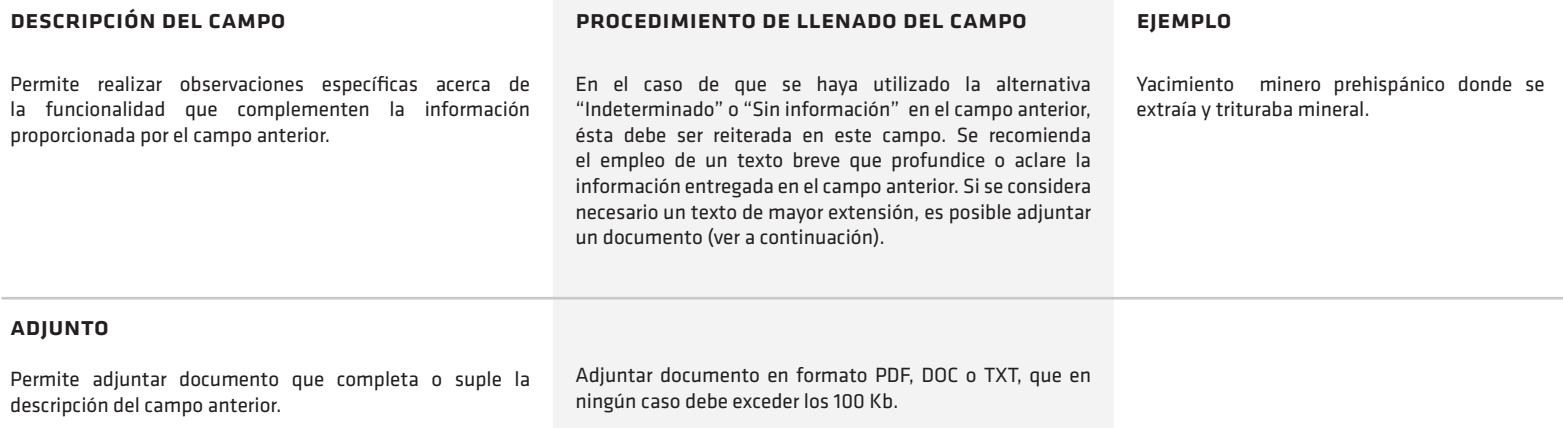

## 2.2. potencial estratigráfico

#### descripción del campo

descripción del campo

arqueológico registrado.

Describe si las evidencias arqueológicas presentan una de las tres condiciones siguientes: sólo en superficie, en un depósito cubierto por una capa estéril, o bien presenta un depósito que se manifiesta también a nivel superficial.

Señala la cantidad de capas o niveles culturales del sitio

#### procedimiento de llenado del campo

Seleccionar sólo una opción. Si no hay seguridad del potencial estratigráfico del sitio arqueológico, seleccionar *No disponible.*

˹ Mixto

□ Superficial ˹ Subsuperficial

 $\square$  No disponible

lista controlada

### 2.3. componentes culturales

#### procedimiento de llenado del campo

Seleccionar sólo una opción. Si no hay posibilidades de identificar capas culturales claramente diacrónicas, seleccionar No disponible.

#### lista controlada

- ˹ Monocomponente
- ˹ Bicomponente
- ˹ Multicomponente
- $\Box$  No disponible

## 2.4.período

#### descripción del campo

Señala sólo la asignación cronológica y cultural general de la entidad registrada. El campo que sigue permite detallar los periodos específicos.

## procedimiento de llenado del campo

De ser necesario, marcar más de un alternativa, con la siguiente restricción: los periodos *subactual* y *actual* deben ser seleccionados únicamente si están asociadas a los periodos *prehispánico* y/o *histórico*.

#### lista controlada

- $\neg$  Prehispánico
- $\n *H*$ istórico
- ˹ Subactual
- $\Box$  Actual
- ˹ Indeterminado

## 2.4.1. período específico

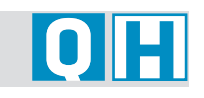

 $|0|$ 

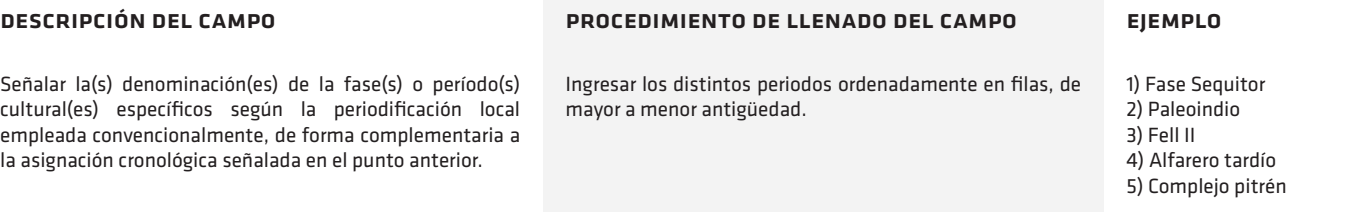

## 2.5. superficie total del sitio arqueológico

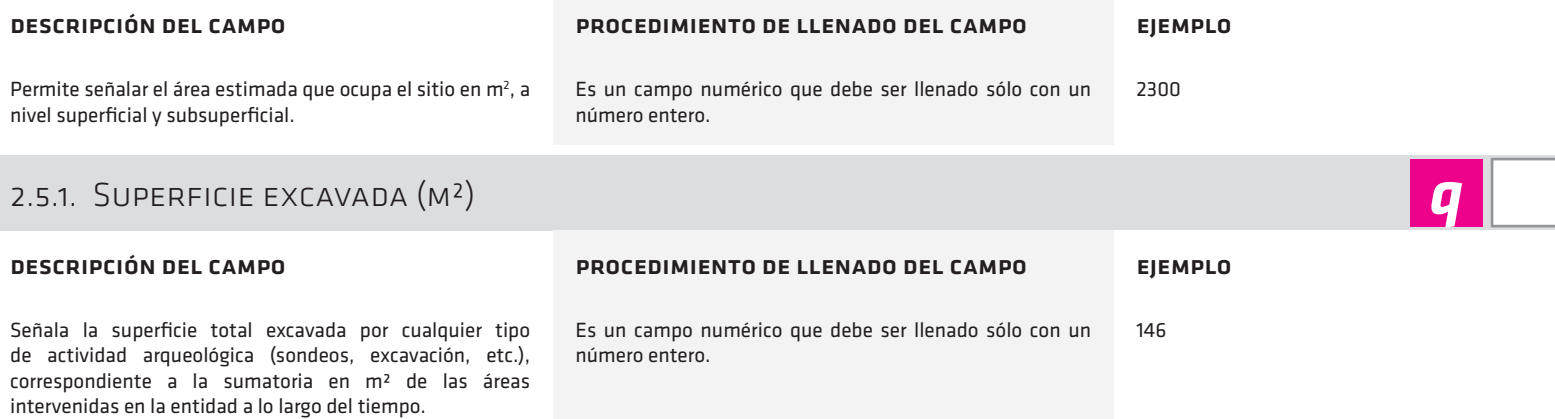

## 2.6. descripción ambiental del emplazamiento

## 2.6.1.condición del emplazamiento

#### descripción del campo procedimiento de llenado del campo lista controlada Da cuenta de la situación ambiental general que presenta De ser necesario, marcar más de una alternativa. Al llenar se  $\Box$  A cielo abierto la entidad registrada. Si se presenta en condición mixta, es debe ordenar priorizadamente por nivel de preponderancia □ En reparo rocoso importante que todas sean identificadas. o relevancia. ˹ Subacuático  $\Box$  Sin información  $q|h|$ 2.6.2. altitud descripción del campo procedimiento de llenado del campo ejemplo Señala la altura en metros sobre el nivel del mar donde se Es un campo numérico por lo tanto debe ser llenado sólo 1650 emplaza la entidad. Este dato puede ser registrado *in situ* con un número entero. mediante instrumentos de medición o bien a través de cartografía.  $q||h$ 2.6.2.1. método o instrumento de obtención de la altitud descripción del campo procedimiento de llenado del campo **EIEMPLOS**

Permite señalar el instrumento, cartografía o método empleado para la toma del dato de altitud (por ejemplo, GPS, altímetro barométrico, carta topográfica, etc.)

Admite una descripción breve de no más de 50 caracteres.

Altímetro barométrico Curvas de nivel de cartografía IGM 1:50.000

## Arqueológico para el Sistema Nacional de SISTEMA NACIONAL DE ARQUEOLÓGICO PARA EL SISTEMA NACIONAL D<br>Coordinación de Información Territorial Coordinación de Información Territorial Estándares de Registro de Patrimonio REGISTRO DE PATRIMONIO  $\frac{1}{D}$ ESTÁNDARES

**OHI** 

### 2.6.3. geoforma del emplazamiento

#### descripción del campo

Señala la o las formas del relieve donde se localiza la entidad. Permite describir tanto la forma general predominante (o macroforma) donde ésta se emplaza, como también la forma local desarrollada en el sustrato donde se encuentran directamente asentados los materiales que conforman la entidad registrada (microforma), o bien formas de escala intermedia (mesoforma).

Por ejemplo: una entidad que se ubica en una duna, la que a su vez se encuentra sobre una terraza marina; la forma general corresponde a la terraza marina, y la duna, al sustrato de contacto directo.

#### procedimiento de llenado del campo

De ser necesario, marcar más de una alternativa. De existir sólo una predominante y de contacto directo, llenar sólo una fila, de lo contrario, la selección de dos o tres debe responder al siguiente criterio de priorización:

1º) Microforma: geoforma de contacto directo 2º) Mesoforma: geoforma de soporte de la microforma 3º) Macroforma: geoforma general

En el caso de que se trate de de una categoría que no se encuentre en la lista controlada descrita se debe marcar la alternativa "otro" y especificarla en el campo siguiente "Observaciones a la geoforma del emplazamiento".

Ejemplos:

*Un sitio que se encuentra sobre una duna formada sobre una terraza marina:* 1º) Duna

2º) Terraza marina

*Un sitio que se encuentra mayoritariamente en una gran terraza fluvial, en una ladera formada sobre esta última y que además presenta aleros rocosos:*

1º) Formación rocosa

- 2º) Ladera
- 3º) Terraza fluvial

#### lista controlada

- $\Box$  Circo glacial
- $\Box$  Confluencia fluvial
- ˹ Cresta de cerro
- ˹ Cumbre
- ˹ Desembocadura
- $\Box$  Duna
- ˹ Fondo de lago
- $\Box$  Fondo de río
- $\Box$  Fondo de valle
- $\Box$  Fondo marino
- $\Box$  Formación rocosa ˹ Humedales
- ˹ Intermareal
- ˹ Ladera
- 
- $\square$  Lavas y escoriales ˹ Llanura
- 
- ˹ Lomaje
- ˹ Meseta (altiplanicie)
- ˹ Playa
- □ Terraza fluvial
- ˹ Terraza lacustre  $\Box$  Terraza marina
- 
- ˹ Otro
- $\Box$  Sin identificar

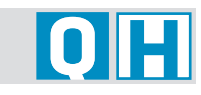

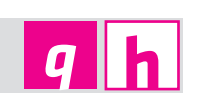

**OH** 

## 2.6.3.1. observaciones a la geoforma del emplazamiento

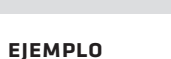

Bloques rocosos desprendidos

## 2.6.4. cubierta vegetacional

#### descripción del campo

descripción del campo

se emplaza la entidad.

Señala el tipo de formaciones vegetacionales del suelo presentes en el ambiente donde se emplaza el sitio, incluyendo especies introducidas par fines agrícolas o forestales.

Considera el ingreso de categorías que no estén incluidas en el listado del punto anterior. Además, cuando hay duda de la categoría, permite describir brevemente la forma donde

#### procedimiento de llenado del campo

procedimiento de llenado del campo

Ingresar la categoría que no está incluida en el listado anterior y/o un texto breve que describa la geoforma.

Admite más de una alternativa. Este campo está directamente relacionado con el campo siguiente. De no existir información, particularmente cuando ésta proviene de fuentes secundarias, seleccionar "Sin información".

#### lista controlada

- ˹ Áreas desprovistas de vegetación
- □ Bosque / Arbórea
- ˹ Cactáceas
- ˹ Cultivo agrícola
- ˹ Estepa
- ˹ Matorral
- ˹ Matorral pradera
- □ Plantación forestal
- ˹ Pradera
- ˹ Suculentas
- ˹ Vega
- $\square$  Sin información

Estándares de Registro de Patrimonio Arqueológico para el Sistema Nacional de Coordinación de Información Territorial

 $\frac{11}{10}$ 

ESTÁNDARES

REGISTRO DE PATRIMONIO

SISTEMA NACIONAL DE

ARQUEOLÓGICO PARA EL SISTEMA NACIONAL D<br>Coordinación de Información Territorial

## 2.6.4.1. cobertura espacial de la cubierta vegetacional

## $\overline{\textbf{O}}$   $\overline{\textbf{H}}$

**O FEI** 

#### descripción del campo

Describe la proporción de la superficie ocupada por cada cubiertas(s) vegetacional(es) señalada(s) en el campo anterior. De haber más de algún tipo de cubierta y de tener distinto tipo de densidad, se requerirá especificarla para cada cual.

### 2.6.5. pendiente general

#### descripción del campo

Señala la pendiente promedio del sitio o bien la predominante en el caso de sitios muy irregulares, empleando idealmente algún instrumento (clinómetro) o mediante procedimientos geomáticos (por ejemplo, modelos digitales de elevación).

#### procedimiento de llenado del campo

procedimiento de llenado del campo

La selección está asociada a cada una de las cubiertas señaladas anteriormente. Cuando se desconoce la densidad o bien no existe información sobre el tipo de cubierta,

Seleccionar sólo una opción.

marcar "Sin información".

#### lista controlada

- $\Box$  Muy denso (75 99%)
- ˹ Denso (50-74%)
- ˹ Semidenso (25-49%)
- ˹ Abierto (0-24%)
- $\Box$  Sin información

#### lista controlada

- $\Box$  Llano a suave (0 8<sup>°</sup>)
- $\Box$  Moderadamente acentuado (9 15°)
- $\Box$  Acentuado (16° 25°)
- $\Box$  Muy acentuado (25° 90°)
- $\square$  Sin información

### 2.6.6. suelo

#### descripción del campo

Si se cuenta con la información, permite describir las características físicas del suelo, ya sea obtenida mediante observación, test en terreno o análisis de laboratorio; especialmente si es relevante para la conservación de las evidencias.

#### procedimiento de llenado del campo

Señalar en un texto breve la textura (granulometría), color, estructura y/o nivel de compactación.

#### ejemplo

Arena gruesa muy suelta, de color café amarillento y con aporte de materia orgánica

## 2.6.7. observaciones a la descripción ambiental del emplazamiento

lugar.

Permite

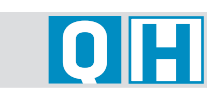

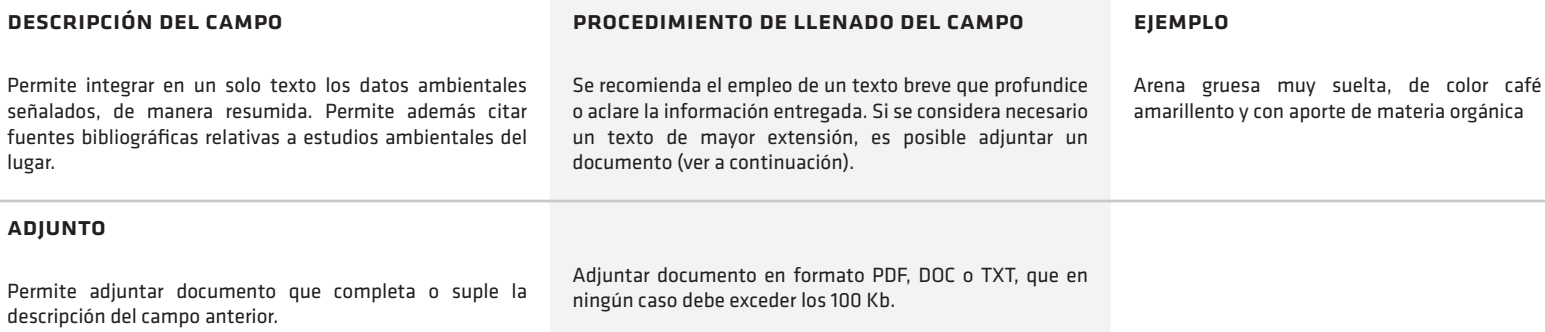

## 2.7. conservación

#### 2.7.1. usos del suelo

#### descripción del campo

Describe los distintos tipos de ocupación que presenta el área donde se encuentra la entidad, estén produciéndose directamente sobre la entidad o fuera de ella, pero dentro de un radio de impacto, sean éstos directos o indirectos.

#### procedimiento de llenado del campo

De ser necesario, marcar más de una alternativa. Seleccionar y ordenar priorizadamente las alternativas según el nivel de impacto sobre las condiciones del sitio y su ambiente, o bien según el mayor o menor nivel de amenaza que constituyan para la entidad.

#### lista controlada

**OH** 

 $q|h$ 

- ˹ Agrícola
- ˹ Deportivo
- ˹ Ganadero
- ˹ Industrial
- ˹ Infraestructura
- ˹ Minero
- ˹ Recolección pesquera
- ˹ Silvícola
- ˹ Turismo
- ˹ Urbano
- ˹ Otro  $\Box$  Sin uso
- 
- $\Box$  Sin identificar

## 2.7.2. tipo de alteración

#### descripción del campo

Describe los tipos de alteraciones generales de carácter post-depositacional que presenta la entidad arqueológica, vinculadas o no al uso del suelo.

#### procedimiento de llenado del campo

De ser necesario, marcar más de una alternativa. Seleccionar y ordenar priorizadamente las alternativas según el nivel o importancia de la alteración sobre las condiciones o propiedades del sitio o hallazgo aislado, o bien según el mayor o menor nivel de amenaza que constituyan para la entidad. La opción "Otras actividades antrópicas" se relaciona con las alternativas de uso de suelo estipuladas en el campo "Usos del suelo"

#### lista controlada

- □ Antrópicas por saqueo
- ˹ Naturales
- ˹ Otras actividades antrópicas
- $\Box$  Sin alteraciones

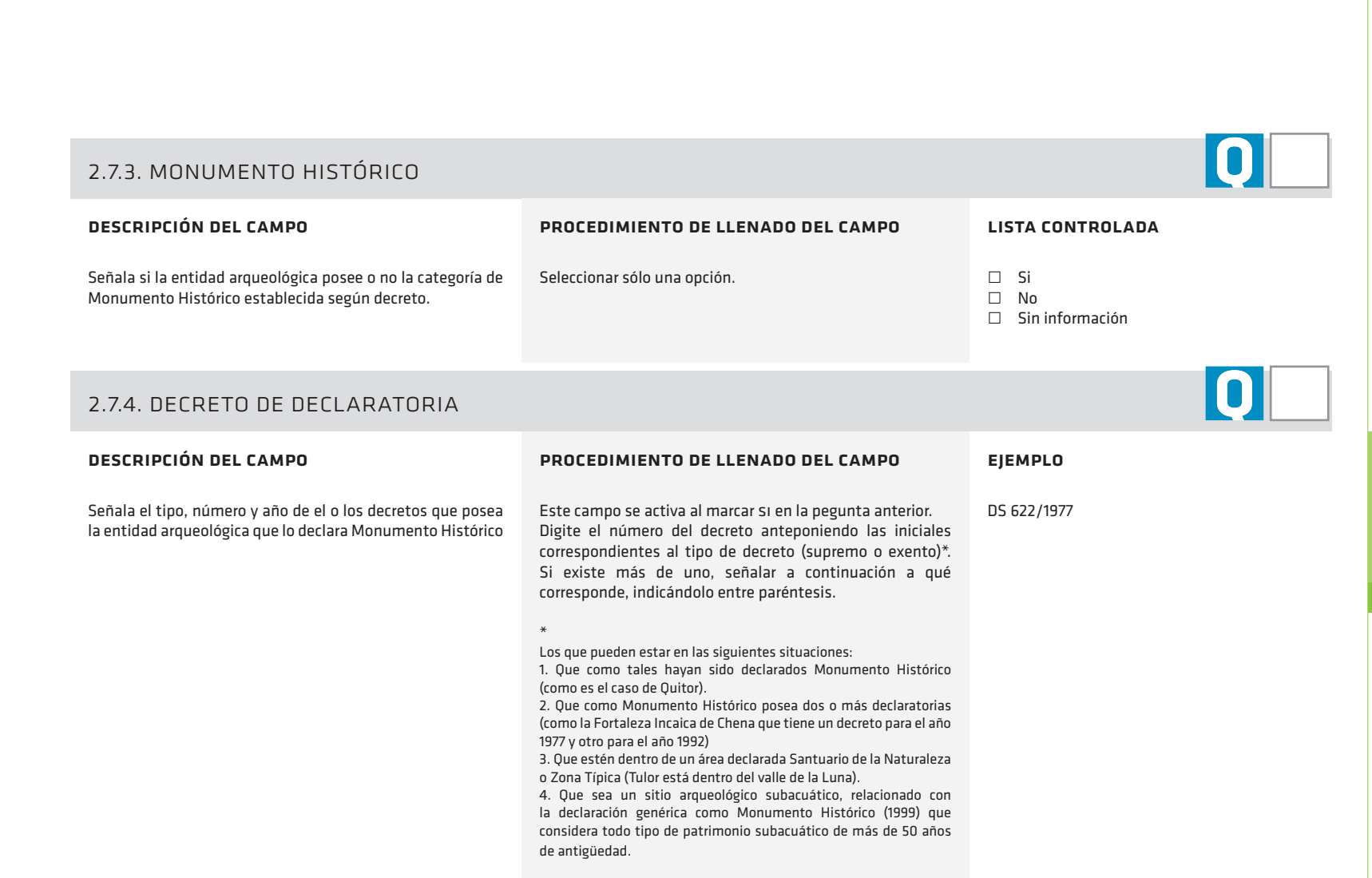

 $\Box$ Arqueológico para el Sistema Nacional de ARQUEOLÓGICO PARA EL SISTEMA NACIONAL D<br>Coordinación de Información Territorial Coordinación de Información Territorial Estándares de Registro de Patrimonio REGISTRO DE PATRIMONIO  $\overline{a}$ ESTÁNDARES

## 2.7.5. relación con área protegida

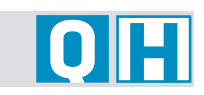

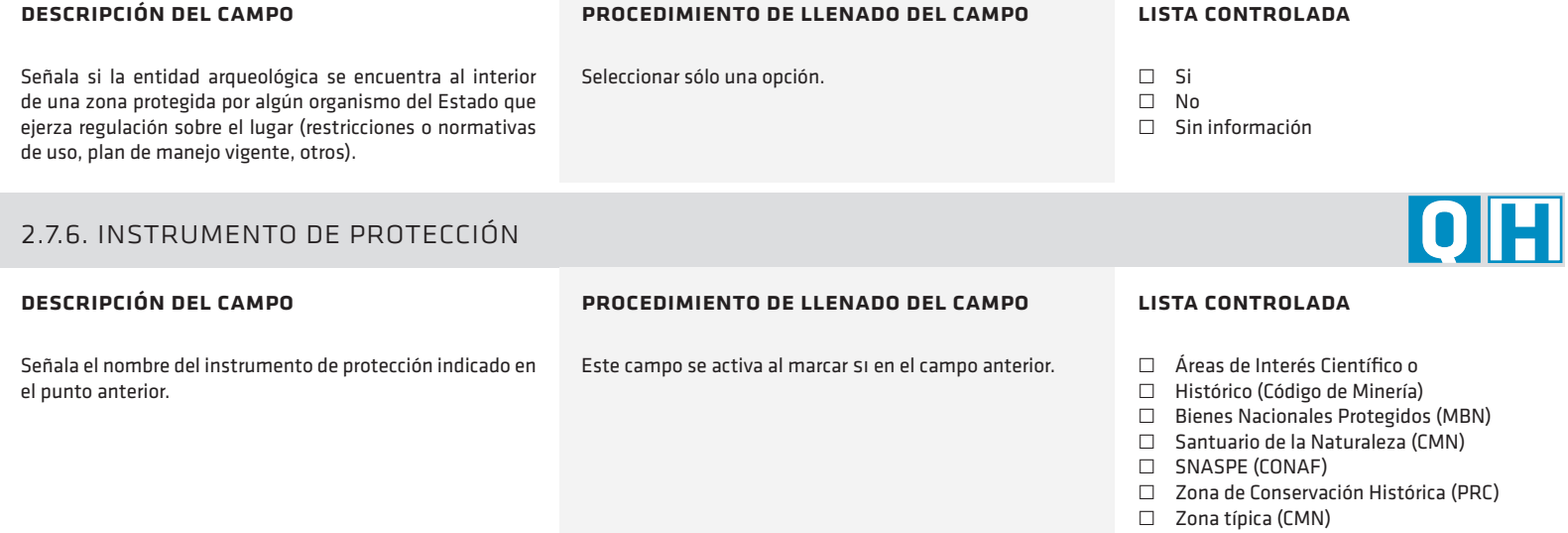

- ˹ Otro
- $\Box$  Sin información

## 2.7.6.1. otro instrumento de protección y gestión

#### descripción del campo

la entidad arqueológica.

#### procedimiento de llenado del campo

En caso de no estar mencionado en el listado anterior, permite señalar el instrumento, sistema o régimen especial de gestión o protección que afecta el lugar donde se emplaza Este campo se activa al marcar OTRO en el campo anterior. Digite sólo el nombre genérico del instrumento o régimen de protección como se señala en el ejemplo.

## 2.7. 7. nombre / código del área protegida

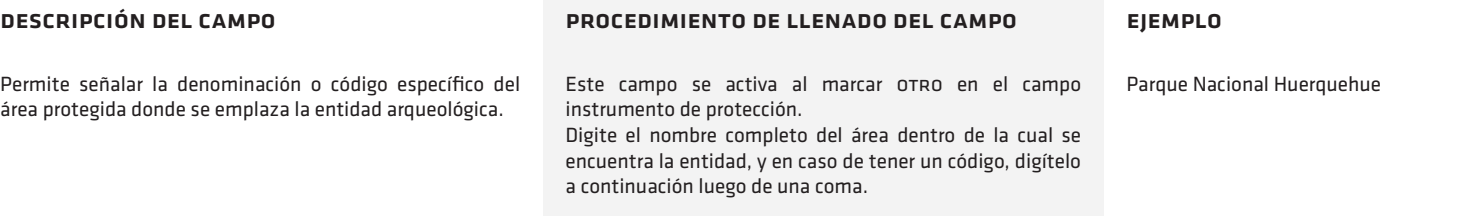

# **OH**

Sitio prioritarios para la conservación de la biodiversidad

ejemplo

Coordinación de Información Territorial

SISTEMA NACIONAL DE

#### 3. evidencias culturales

El capítulo evidencias culturales es complementario con el capítulo anterior, describiendo a grandes rasgos el repertorio arte y ecofactual que caracteriza a la entidad. Dado que la perspectiva y orientación de esta base de datos es territorial, se ha optado por restarle prioridad al detalle y realzar aquellos atributos comunes que apuntan a lograr una mirada global del contexto arqueológico. Se han incorporado también campos que dan cuenta de la existencia de una o más colecciones levantadas del sitio arqueológico o si lo que se registra como hallazgo aislado se encuentra formando parte de una de ellas y se encuentren bajo la custodia de algún organismo público o privado. Estos datos son claves para completar la información disponible sobre las entidades y acceder a un mayor nivel de detalle sobre las evidencias culturales a través de otras vías que se encuentren disponibles.

## 3.1. evidencias inmuebles

#### descripción del campo

Registra todas aquellas evidencias materiales que presenta el sitio arqueológico que al ser removidas o reposicionadas pierden las características que las definen como tales. Considera estructuras construidas y todo tipo de rasgos producto de la ocupación de grupos humanos.

#### procedimiento de llenado del campo

De ser necesario seleccionar más de una evidencia inmueble, se solicita que éstas se ingresen de mayor a menor importancia o predominancia. En el caso de que se trate de evidencia que no se encuentre en la lista controlada descrita se debe marcar la alternativa "Otro" y especificarla en el campo siguiente "Observaciones a las evidencias inmuebles".

#### lista controlada

- □ Arte rupestre
- $\Box$  Conchal
- ˹ Estructura administrativa
- ˹ Estructura defensiva
- ˹ Estructura demarcatoria
- $\Box$  Estructura habitacional
- ˹ Estructura o rasgo fúnebre
- □ Estructura productiva
- □ Estructura ritual/ceremonial
- □ Estructura vial o de transporte
- $\Box$  Piedra tacita
- ˹ Rasgo discreto
- ˹ Otro
- ˹ Sin evidencia registrada

#### 3.2.observaciones a las evidencias inmuebles

#### descripción del campo

procedimiento de llenado del campo

Se recomienda el empleo de un texto breve que profundice o aclare la información entregada en el campo anterior. Si se considera necesario un texto de mayor extensión, es posible adjuntar un documento (ver a continuación).

Conjunto de estructuras habitacionales que contempla un área de cementerio. Está asociado a camino prehispánico.

#### adjunto

Permite adjuntar documento que completa o suple la descripción del campo anterior.

Permite hacer observaciones específicas o una descripción más detallada sobre la evidencia cultural de la entidad. Posibilita incluir alguna categoría que no esté presente en las señaladas en el campo anterior, siempre que sea relevante por la representatividad o por la excepcionalidad.

> Adjuntar documento en formato PDF, DOC o TXT , que en ningún caso debe exceder los 100 Kb.

#### 3.3.evidencias muebles

#### descripción del campo

Permite señalar las evidencias arqueológicas muebles presentes en la entidad registrada, tales como restos humanos, artefactos o ecofactos muebles.

#### procedimiento de llenado del campo

De ser necesario, seleccionar más de una alternativa. En el caso de que se trate de una variable que no se encuentre en la lista controlada descrita se debe marcar la alternativa "Otro" y especificarla en el campo siguiente "Observaciones a las evidencias muebles".

#### lista controlada

˹ Artefactos elaborados en materiales orgánicos

□ Cerámica

ejemplo

 $\Box$  Lítico

˹ Materialidad histórica / subactual

- ˹ Metal
- ˹ Restos bioantropológicos
- $\Box$  Restos de animales invertebrados
- ˹ Restos de animales vertebrados
- ˹ Restos vegetales
- $\Box$  Tejido vegetal y/o animal
- $\Box$  Otro
- $\square$  Sin evidencias registradas

## 3.4.0bservaciones a las evidencias muebles

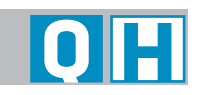

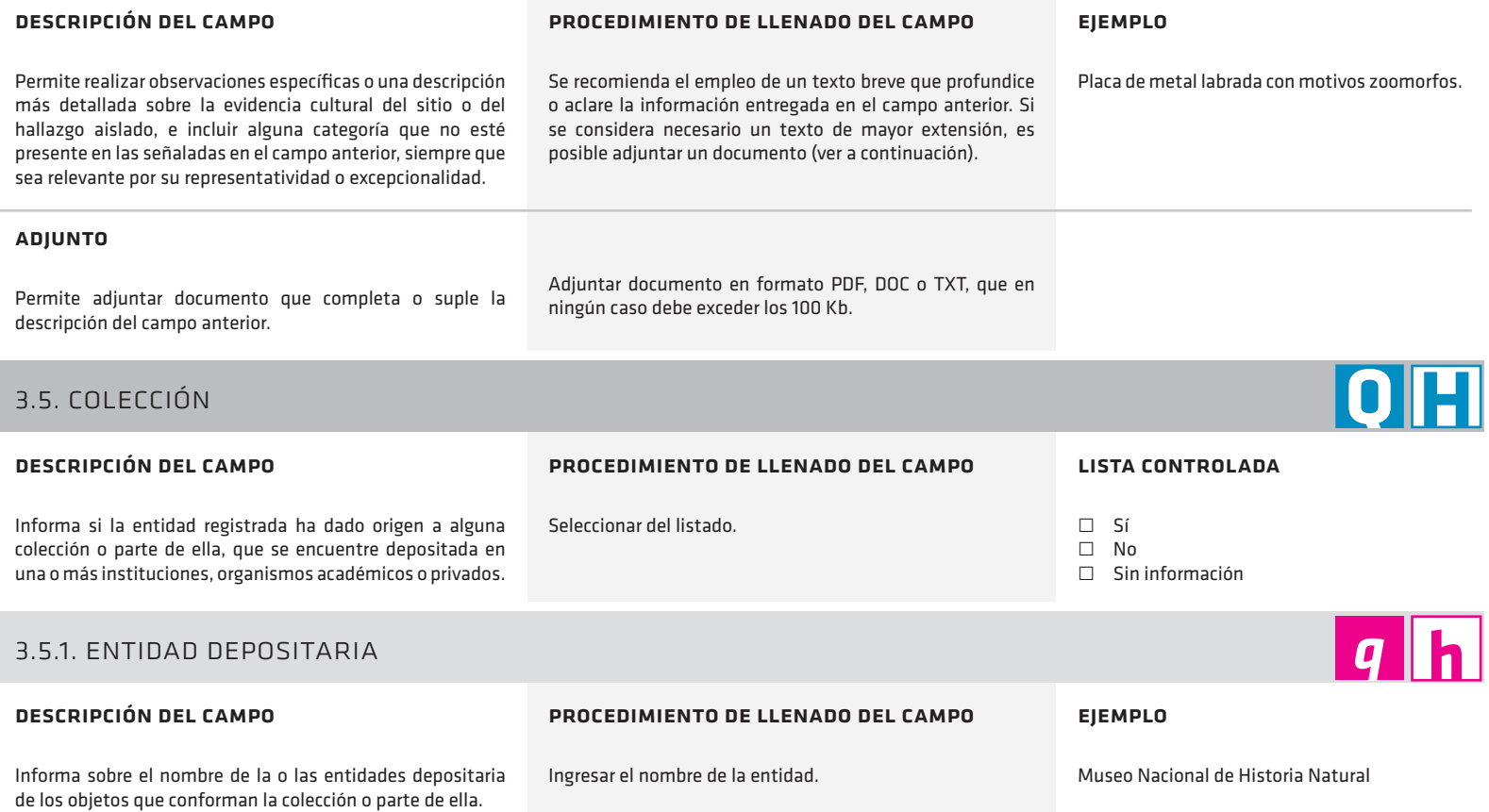

## 3.5.2. descripción de la colección

#### descripción del campo

Describe la colección, señalando si está integrada a la base de datos SUR o a otro sistema de inventario, si se encuentra en exhibición, en calidad de préstamo a otra entidad, entre otras cosas.

#### procedimiento de llenado del campo

Resumir en un párrafo las características y las condiciones en las que se encuentra la colección.

#### Colección lítica (2000 piezas) y cerámica (5000 fragmentos), en proceso de inventario e ingreso en la base Sur Internet.

ejemplo

### 3.5. imágenes

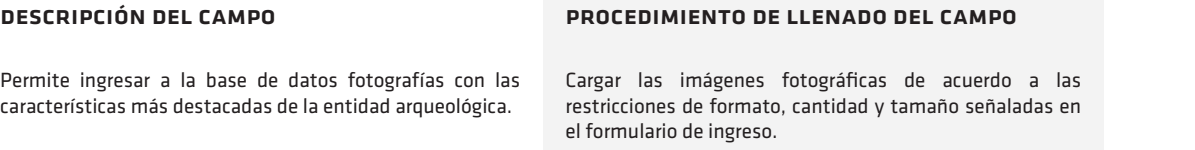

**5**

**q** h

 $q|h$ 

## 4. georreferenciación de las entidades

El capítulo georreferenciacion incluye los campos necesarios que permiten establecer la localización y disposición espacial de la entidad registrada, así como las condiciones y parámetros del registro de localización.

Dados los múltiples mecanismos a través de los cuales es posible obtener su localización, con diferentes parámetros cada uno de ellos y por lo tanto, no siendo necesariamente homologables unos con otros, es necesario conocer y registrar diferentes aspectos relativos al origen de los datos y condiciones del registro. Es en este sentido por ejemplo, que se propone en esta base de datos registrar la localización de las entidades, única y exclusivamente con el actual sistema de coordenadas utilizado en Chile, denominado SIRGAS(WGS84).

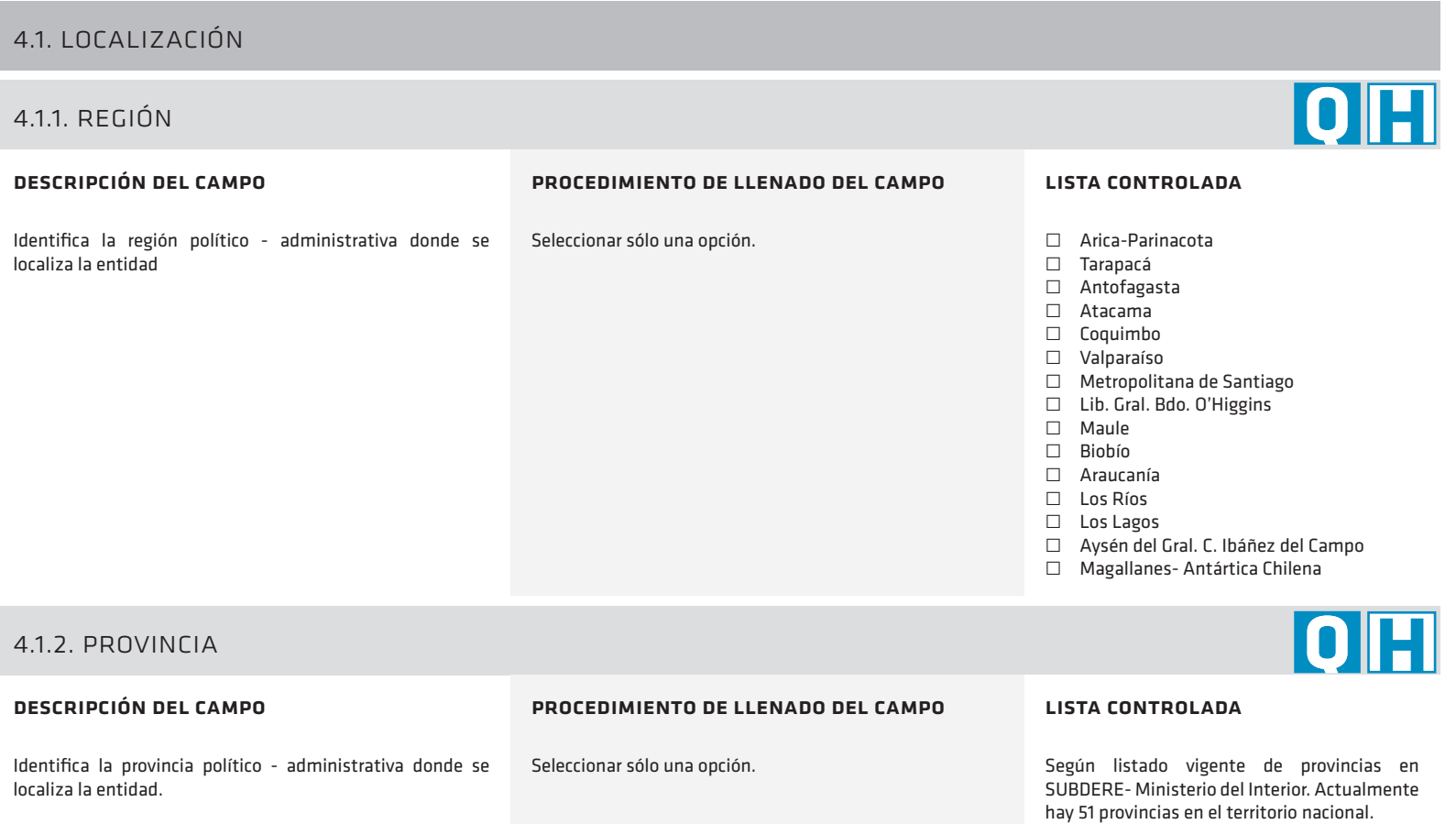

## 4. georreferenciación de las entidades

Complementariamente también, se incluyen otros campos como, la dirección más cercana a la entidad y el Rol de la propiedad, Este último, requiere de información la mayor parte de las veces no disponible para cualquier persona, y por lo tanto, no es obligatorio que sea ingresado a la base de datos, sin embargo resulta ser fundamental en la gestión institucional, al constituir un vínculo con las bases de datos de otros organismos del Estado que se refieren a las características y condiciones administrativas y legales del predio dentro del cual se encuentra la entidad.

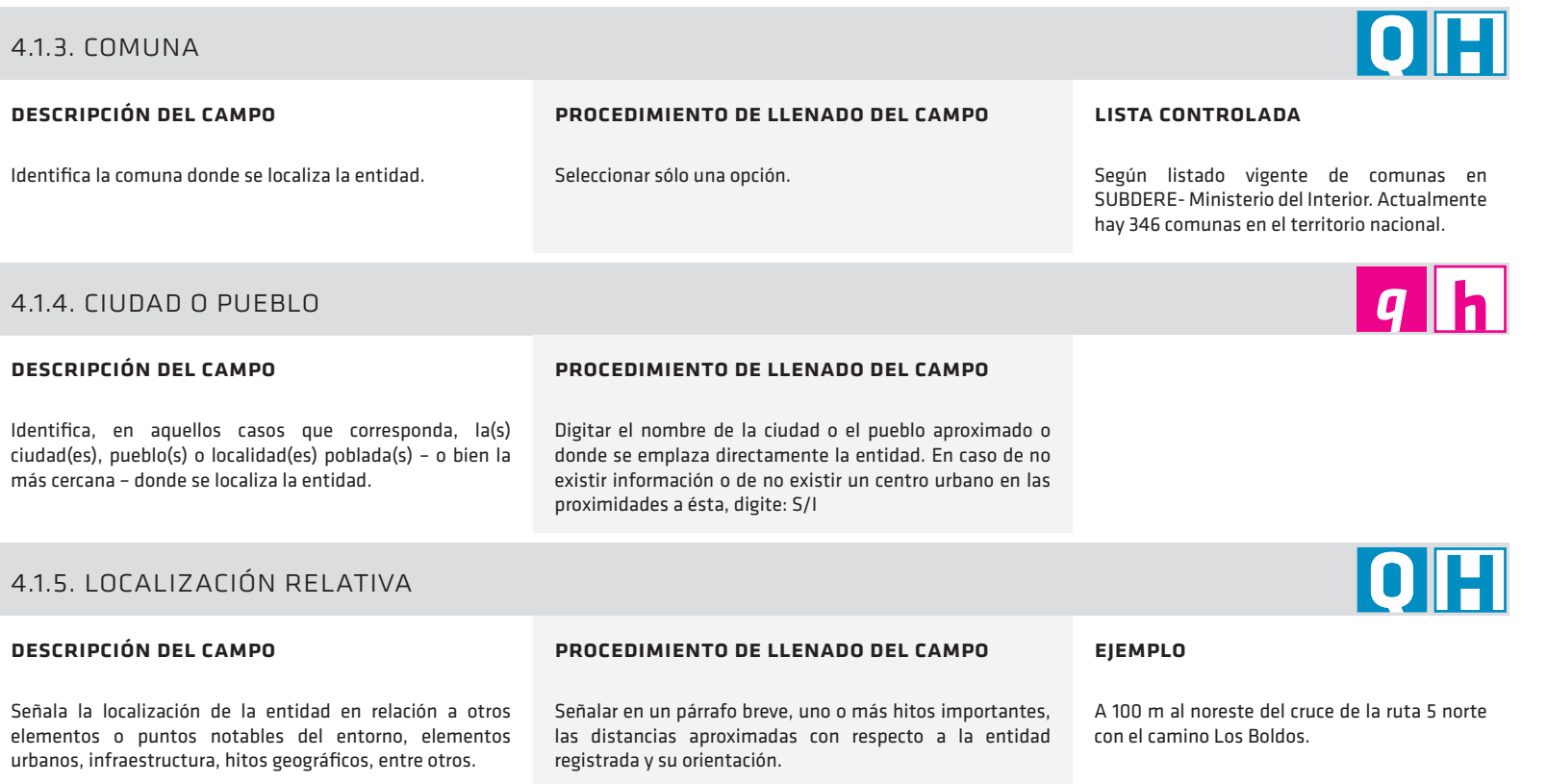

## 4.1.5.1. adjuntar esquicio de referencia

#### descripción del campo

#### procedimiento de llenado del campo

Se refiere a un dibujo o mapa que indique la localización de la entidad en relación a otros elementos de referencia o puntos notables del entorno y a los límites administrativos inmediatos en que se enmarca.

Adjuntar un documento en formato PDF o JPG, que en ningún caso deben exceder los 400 Kb.

#### 4.2. propiedad

### 4.2.1. rol de la propiedad

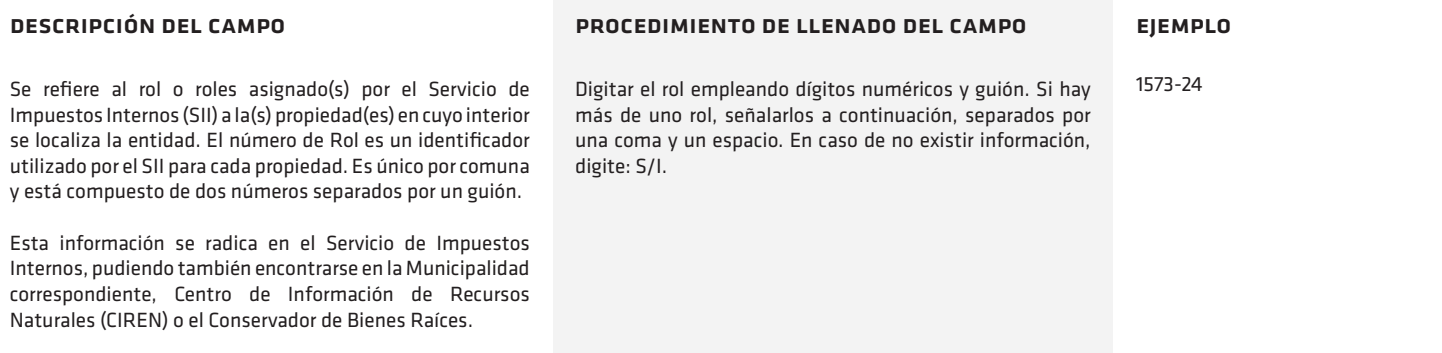

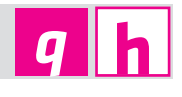

 $q|h$ 

\*

## 4.3 dirección\*

El contar con la dirección permite, por una parte, acceder a la entidad en posteriores visitas, y por otra, constituye una alternativa para obtener las coordenadas en áreas urbanas a través del domicilio, por medio del procedimiento llamado geocodificación por dirección, sobre la base de un plano de calles.

 $\overline{a}$ 

h

## 4.3.1. nombre de vía

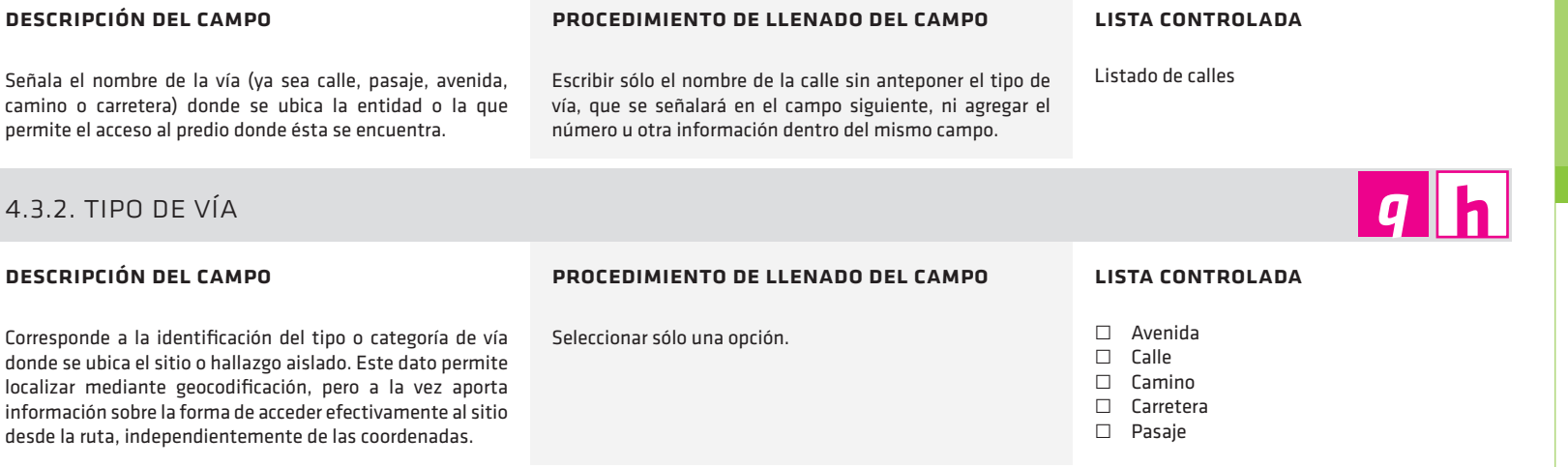

# ARQUEOLÓGICO PARA EL SISTEMA NACIONAL DE<br>COORDINACIÓN DE INFORMACIÓN TERRITORIAL Arqueológico para el Sistema Nacional de Coordinación de Información Territorial ESTÁNDARES DE REGISTRO DE PATRIMONIO Estándares de Registro de Patrimonio

de un polígono se debe repetir el par de coordenadas de inicio de la entidad en el último registro que se llene y seleccionar la opción Coordenadas forman un polígono.

La ventana sólo acepta la digitación manual de un máximo de 10 pares de coordenadas. Para un ingreso superior a este número se debe cargar un archivo de texto (con las coordenadas X e Y separadas por al menos un espacio) o un archivo formato GPX utilizado por GPS.

Para generar un archivo KML y ver las coordenadas en Google Earth, señalar el Huso que corresponda en el campo indicado.

## 4.3.3. numeración

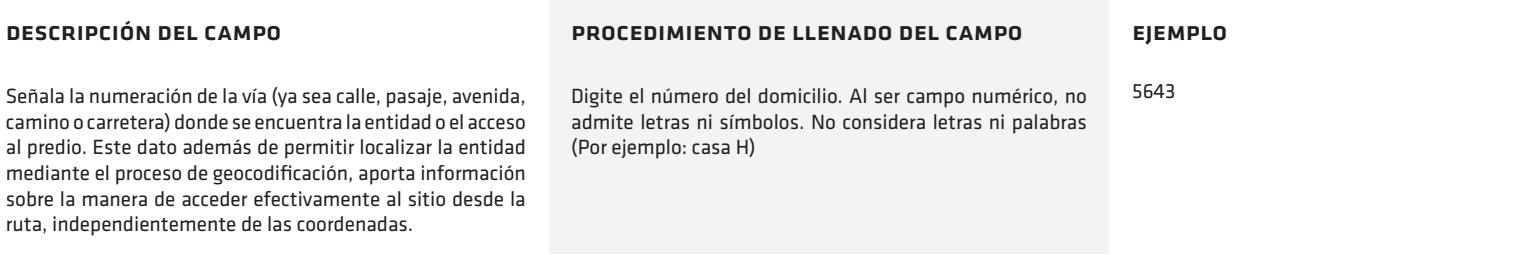

## 4.4. representación del dato

## 4.4.1. coordenadas de la entidad geométrica

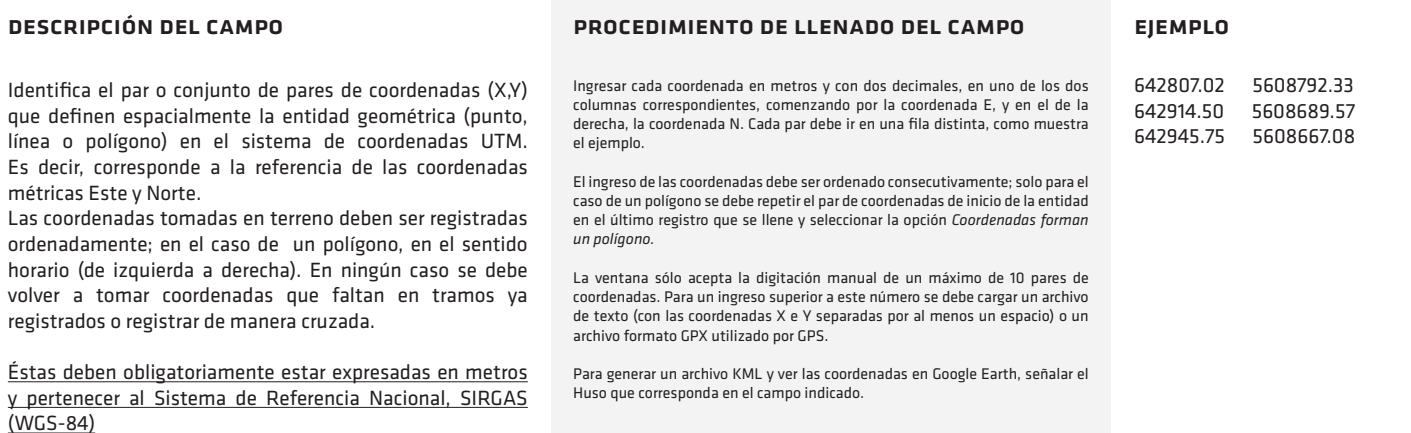

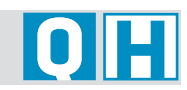

 $q|h$ 

## 4.4.2. geometría de representación

#### descripción del campo

Identifica el tipo de elemento geométrico con el cual será representada cartográficamente la entidad: *punto* (definido por sólo un par de coordenadas), *línea* (definido por dos o más pares de coordenadas) y *polígono* (tres o mas líneas que integran una cadena cerrada correspondiente al contorno de la entidad). Para definir la entidad, se recomienda ver tabla anexa al final del documento.

#### procedimiento de llenado del campo

El sistema le indicará la figura correspondiente a las coordenadas que fueron ingresadas.

#### lista controlada

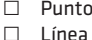

˹ Polígono

**O FEI** 

**OFT** 

## 4.4.2.1. criterios selección de entidad geométrica

#### descripción del campo

Señala los criterios utilizados para la selección del tipo de geometría de representación y definición de los límites correspondientes (punto, línea o polígono)

Contempla la referencia a criterios tales como la forma, dimensión, distribución – concentrado o disperso – como también aquellas dificultades o facilidades para establecer un límite.

#### procedimiento de llenado del campo

Digitar un texto breve que describa directamente el criterio señalado, tal como muestran los ejemplos.

#### ejemplo

1) Limitantes geográficas (quebradas y talud) 2) Sondeos en el depósito permiten identificar el límite

3) Visibilidad no permite definir un perímetro

## 4.4.3. documento adjunto de coordenadas

#### descripción del campo

descripción del campo

Este campo permite incorporar un archivo con las coordenadas de la entidad. Se utiliza cuando se tenga un conjunto superior a 10 pares de coordenadas. En la elaboración del archivo, se debe realizar el mismo procedimiento señalado en la descripción del campo anterior.

#### 4.4.4. coordenadas de centroide

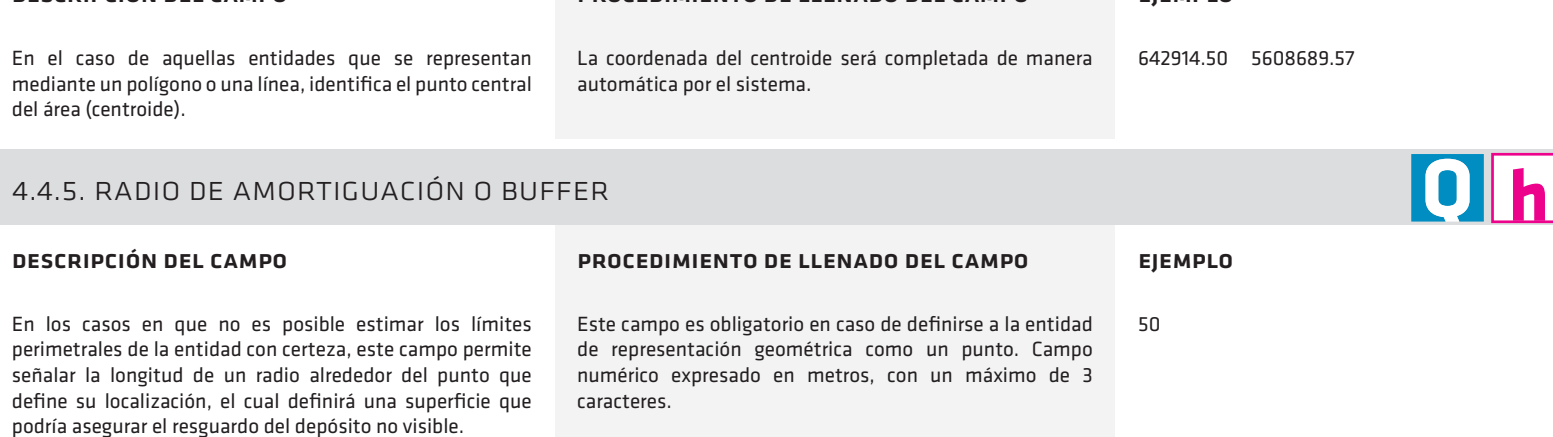

#### procedimiento de llenado del campo

procedimiento de llenado del campo

Adjuntar un documento con formato XLS, DBF o TXT. Las coordenadas se ingresan de la misma forma señalada para el campo anterior.

ejemplo

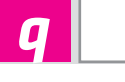

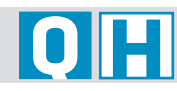

## 4.4.5.1. Criterios selección de buffer

#### descripción del campo

Contempla la referencia a criterios tales como la forma, la distribución (concentrada, dispersa, agrupada, etc.), la dimensión (superficie, altura – profundidad, volumen.), o a las dificultades o facilidades para establecer un límite perimetral (por ejemplo, falta de visibilidad o de intervenciones estratigráficas). Se puede estimar también en base a promedios de sitios tipológicamente similares en la región, sumando a ello también las limitantes ambientales.

#### procedimiento de llenado del campo

En un texto breve, describa el criterio empleado en la selección del buffer. En el caso de que la entidad registrada sea un hallazgo aislado y se decide señalar un buffer, el llenado de este campo es obligatorio.

#### ejemplo

1) Promedio máximo del tipo de sitio esperable de encontrar en la zona.

 $|O||h|$ 

 $\overline{\phantom{a}}$  of  $\overline{\phantom{a}}$ 

2) Promedio aproximado de sitios de similares características

## 4.5. huso utm local de la coordenada

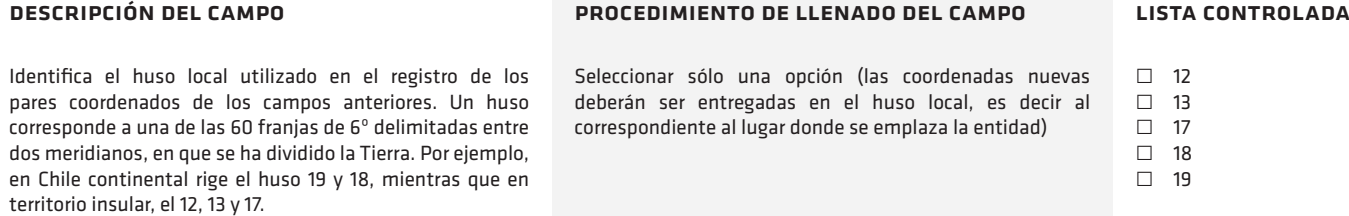

## 4.5.1. condición de registro de coordenadas

#### descripción del campo

Registra la situación en que se realizó el registro de las coordenadas. Complementariamente con varios de los datos

solicitados, permite dar cuenta del nivel de aproximación de los datos ingresados con la realidad del terreno.

## 4.6. obtención de coordenadas

## 4.6.1. medio para obtención de las coordenadas

#### descripción del campo

Identifica el medio o instrumento mediante el cual se obtuvo el registro de coordenadas. Complementariamente con los otros datos de registro, permite dar cuenta del nivel de aproximación de los datos ingresados con la realidad del terreno.

procedimiento de llenado del campo

procedimiento de llenado del campo

Seleccionar sólo una opción.

Seleccionar sólo una opción.

#### lista controlada

lista controlada

 $\square$  In situ ˹ Gabinete

- □ Cartografía papel
- ˹ Cartografía digital
- $\Box$  Fuente bibliográfica Geocodificación
- ˹ Imagen satelital digital
- □ Ortofoto digital
- ˹ Tecnología GPS
- ˹ Otro
- $\Box$  Sin información

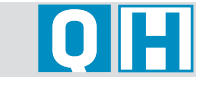

**OH** 

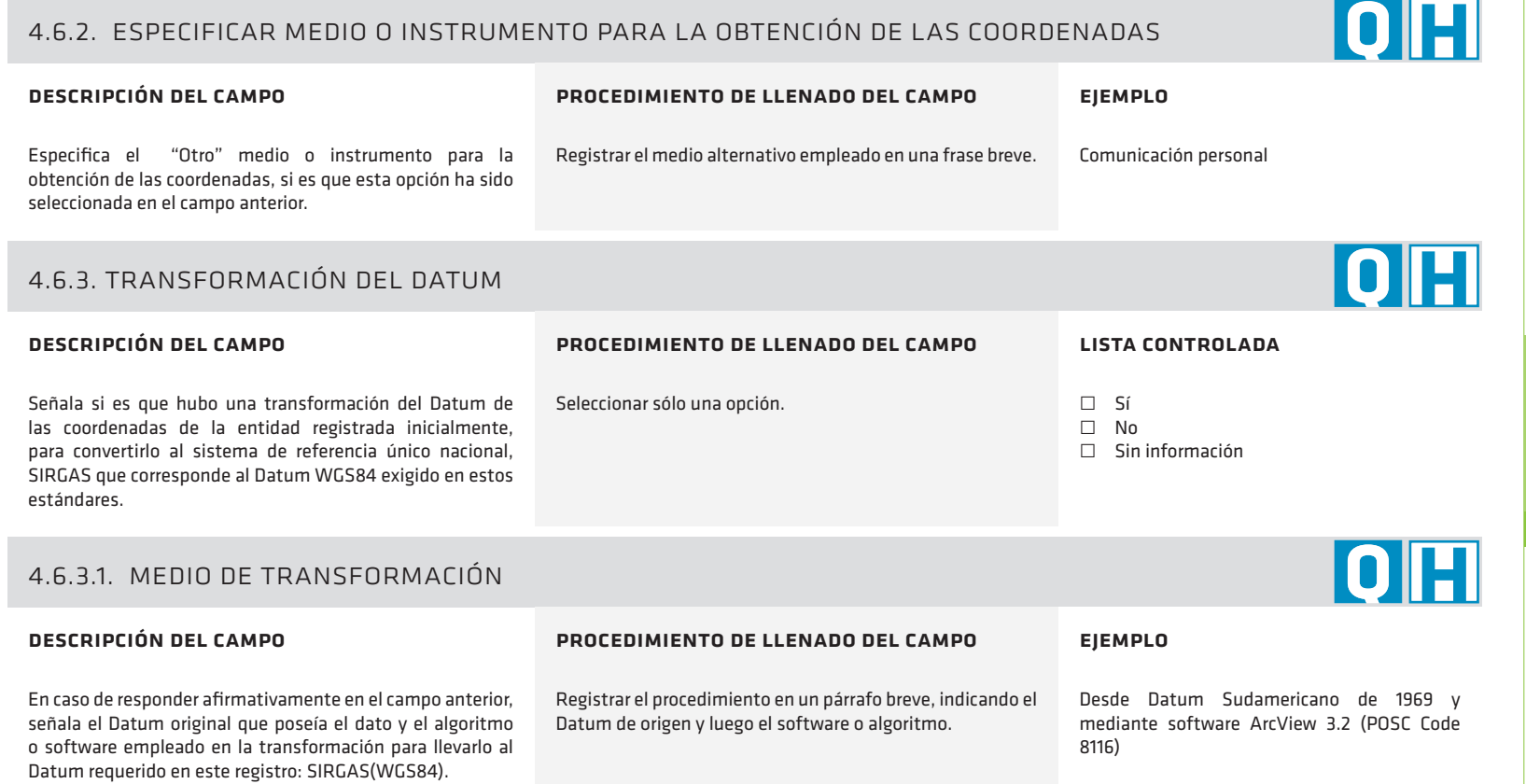

## 4.6.4. fuente y características del medio para la obtención de las coordenadas

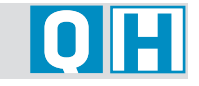

n III

#### descripción del campo

procedimiento de llenado del campo

Complementariamente con otros datos solicitados, permite dar cuenta del nivel de aproximación de la información ingresados con la realidad del terreno.

Se recomienda el empleo de un texto breve. En el caso de las coordenadas obtenidas mediante geocodificación, señalar la fuente, el año y la escala del plano digital de calles empleado en el proceso de geocodificación. En caso de emplearse alguno de los otros medios, señalar la marca, modelo, institución o empresa responsable del medio para la obtención de las coordenadas y la fecha del levantamiento, edición o de vuelo según corresponda y cuando esta información este disponible.

Landsat TM5, Fecha del paso: 12 diciembre 2001. Georreferenciada con cartografía IGM

GPS Garmin Etrex Legend HCx

ejemplo

1:50.000.

## 4.6.5. modalidad de precisión de coordenadas

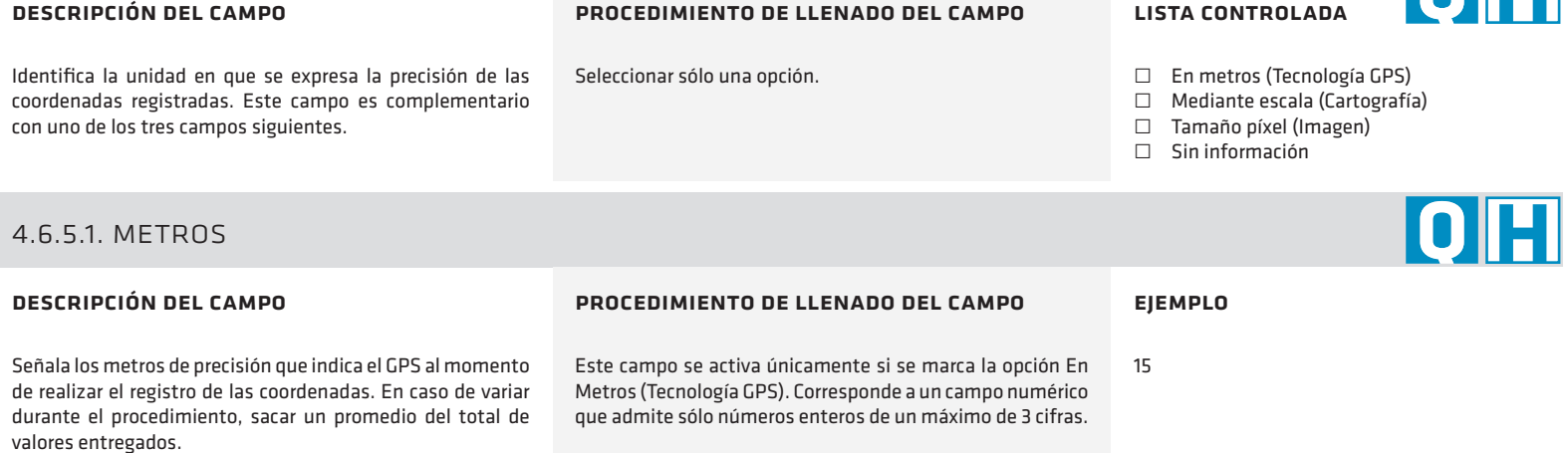

## 4.6.5.2. escala de la cartografía

#### descripción del campo

Define el rango de precisión mediante la relación de escala espacial del medio utilizado del registro de coordenadas a partir del medio de obtención de las coordenadas de la entidad.

#### procedimiento de llenado del campo

Este campo se activa únicamente si se marca la opción Escala (cartografía) Seleccionar sólo una opción.

#### lista controlada

- $\Box$  Inferior a 1:100
- $\Box$  1:100 a 1:500
- $\Box$  1:501 a 1:1.000
- ˹ 1:1.001 a 1:2.000
- $\Box$  1:2.001 a 1:5.000
- $\Box$  1:5001 a 1:10.000
- $\Box$  1:10.001 a 1: 25.000
- $\Box$  1:25.001 a 1:50.000
- ˹ 1:50.001 a 1:100.000
- $\Box$  1:100.001 a 1:250.000
- $\Box$  1:250.001 a 1:500.000
- ˹ Sobre 1:500.000

## 4.6.5.3. precisión en tamaño del píxel

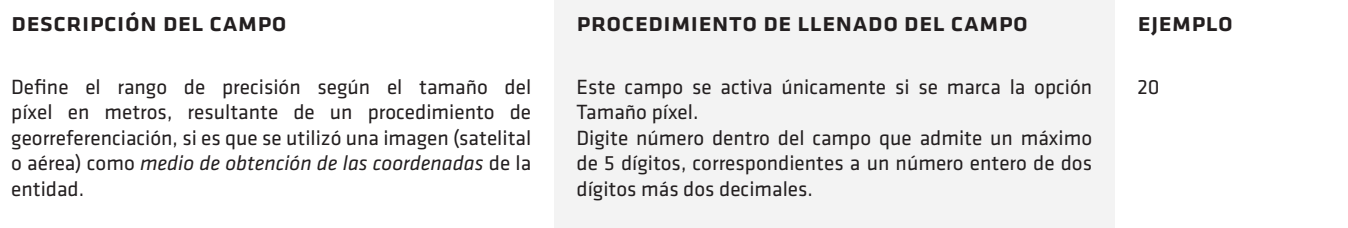

**QH** 

**OH** 

#### 5. registro y fuentes

El capítulo registro y fuentes contiene los datos que sirven para identificar el contexto en que se ha registrado la información de cada entidad. Esta es fundamental para conocer el nivel de profundidad o de aproximación y también estimar su vigencia. Además, estos datos permiten tener una visión de los niveles de conocimiento de determinadas zonas, como así también conocer quiénes y cuándo fueron registrados los datos ingresados en la base de datos.

## 5.1. fuentes

## 5.1.1. intervenciones científicas realizadas

#### descripción del campo

Registra todas las acciones e intervenciones arqueológicas llevadas a cabo sobre la entidad registrada durante su historia. Si es el primer registro, ingresar los datos siguiendo el procedimiento señalado para los campos que vienen a continuación.

#### procedimiento de llenado del campo

Es un campo de selección múltiple donde cada una de las opciones seleccionadas debe ir en la misma fila de los datos de la fuente de origen de la información.

#### lista controlada

- $\Box$  Excavación
- ˹ Pozos de sondeo
- ˹ Reconocimiento arqueológico

 $\mathbf 0$ 

- ˹ Recolección superficial
- $\square$  Sin intervenciones previas
- $\Box$  Sin información

#### 5.1.1.1. otras actividades

#### descripción del campo

Permite registrar otro tipo de actividades de emergencia, o aquellas realizadas mediante procesos remotos, o sin visita y/o sin trabajo arqueológico especializado.

#### procedimiento de llenado del campo

Campo de selección múltiple, opcional, es independiente del anterior, pero sigue la misma lógica del campo precedente.

#### lista controlada

- ˹ Reconocimiento no científico
- ˹ Rescate
- □ Salvataie
- ˹ Teledetección
## 5.1.2. título o nombre de la fuente

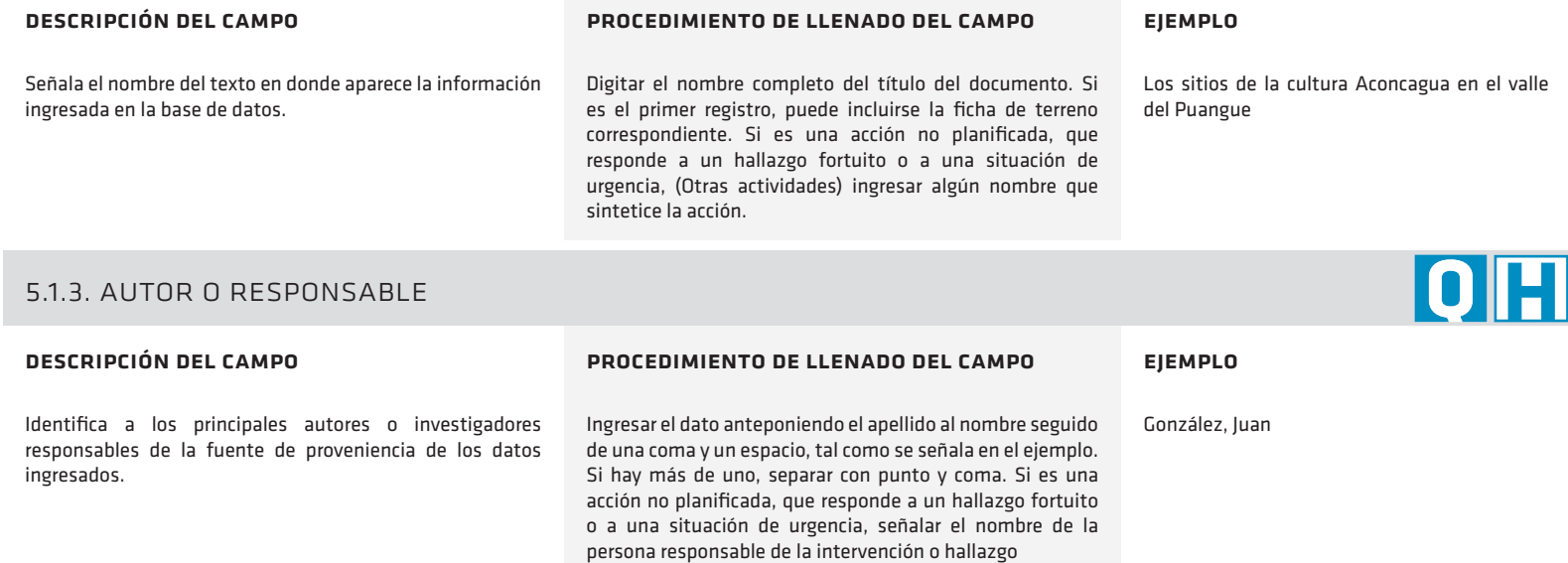

**5**

OH

# 5.1.4. medio de publicación o reporte

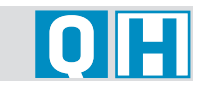

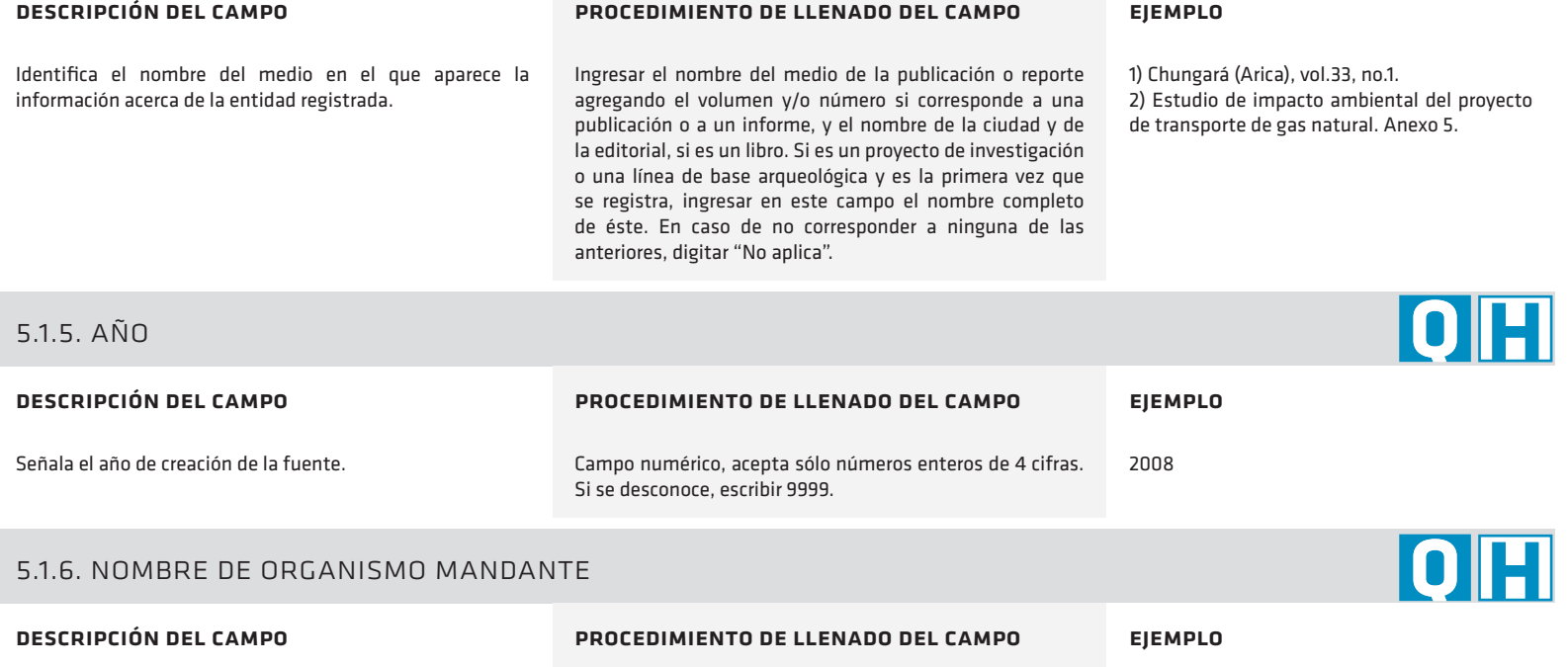

Señala el nombre de la institución que encarga el estudio o bien publica sus resultados.

Escribir el nombre completo del organismo. En caso de no haber un organismo mandante, digitar "No aplica".

1) Empresa minera Ojos del Salado 2) Museo Nacional de Historia Natural 3) No aplica

### 5.1.7. fuente de financiamiento

### descripción del campo

Indica el tipo de proyecto en el cual se produjo el hallazgo y/o el ente que financia la actividad que constituye la fuente primaria de la información ingresada.

### procedimiento de llenado del campo

Seleccionar sólo una opción. En el caso de que la actividad tenga dos fuentes de financiamiento, ingresarlas en filas separadas, con los nombres correspondientes a cada uno de los proyectos o iniciativas.

### lista controlada

- ˹ Autofinanciamiento
- ˹ FONDECYT
- ˹ FONDART
- ˹ Fondos internacionales
- ˹ Institución de educación superior
- ˹ Institución pública
- ˹ Museos
- ˹ Organismo privado
- ˹ Persona natural
- $\Box$  SEIA
- $\Box$  Sin información

5.4. registro

### 5.4.1. responsable del registro en terreno

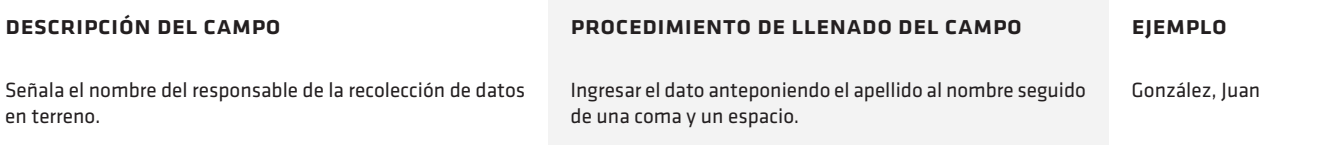

**OH** 

**OH** 

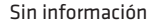

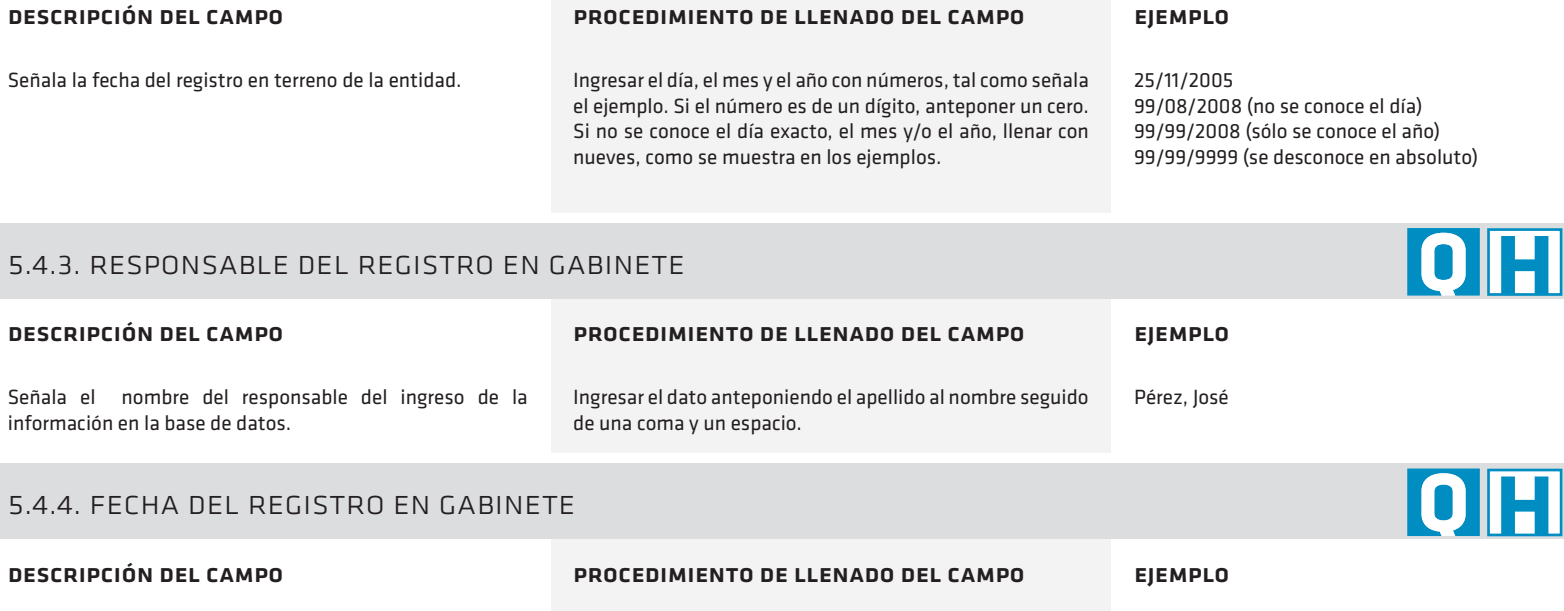

Señala la fecha exacta del ingreso de información en la base de datos. Ingresar el día, el mes y el año con números, tal como señala el ejemplo. Si el número es de un dígito, anteponer un cero.

5.4.2. fecha de registro en terreno

15/08/2008 (año mes día)

OH

# **GLOSARIO**

Este glosario operativo constituye una herramienta auxiliar destinada a facilitar la tarea de poblamiento de la base de datos. No tiene como fin entregar una definición académica de cada uno de los conceptos que han sido empleados, sino ser un marco de referencia que permite discriminar entre opciones distintas que presentan los listados de categorías asociados a distintos campos. Si bien se basó en un conjunto diverso de fuentes (glosarios, diccionarios técnicos, documentos institucionales, artículos científicos), tuvo como principio ser el resultado de acuerdos entre los profesionales que trabajaron en este capítulo.

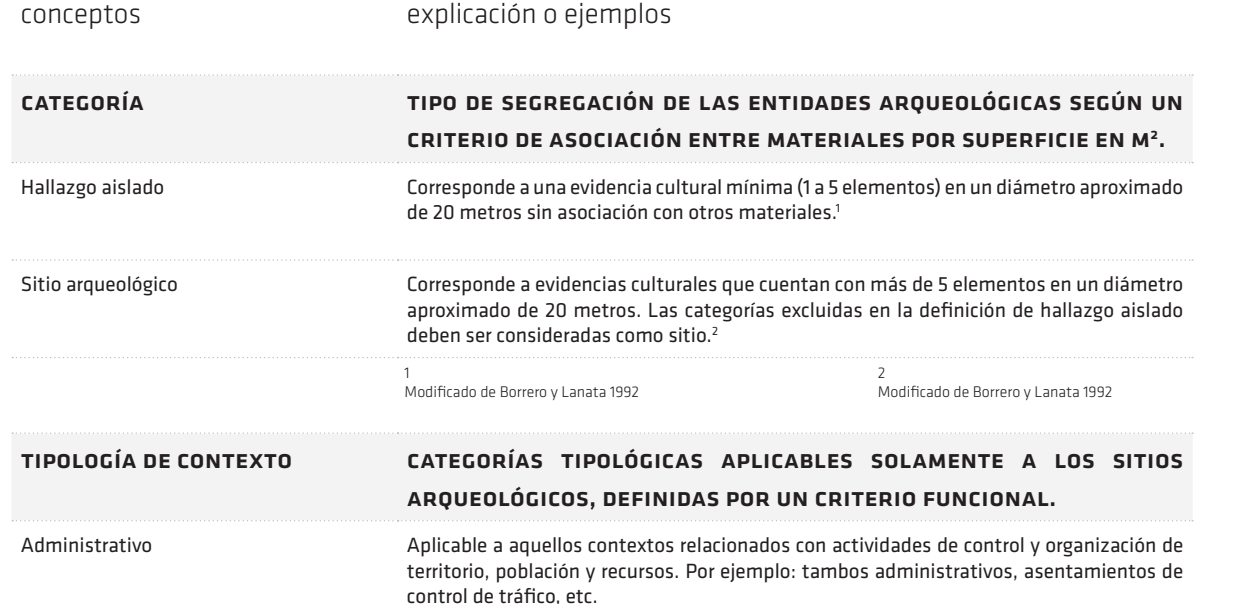

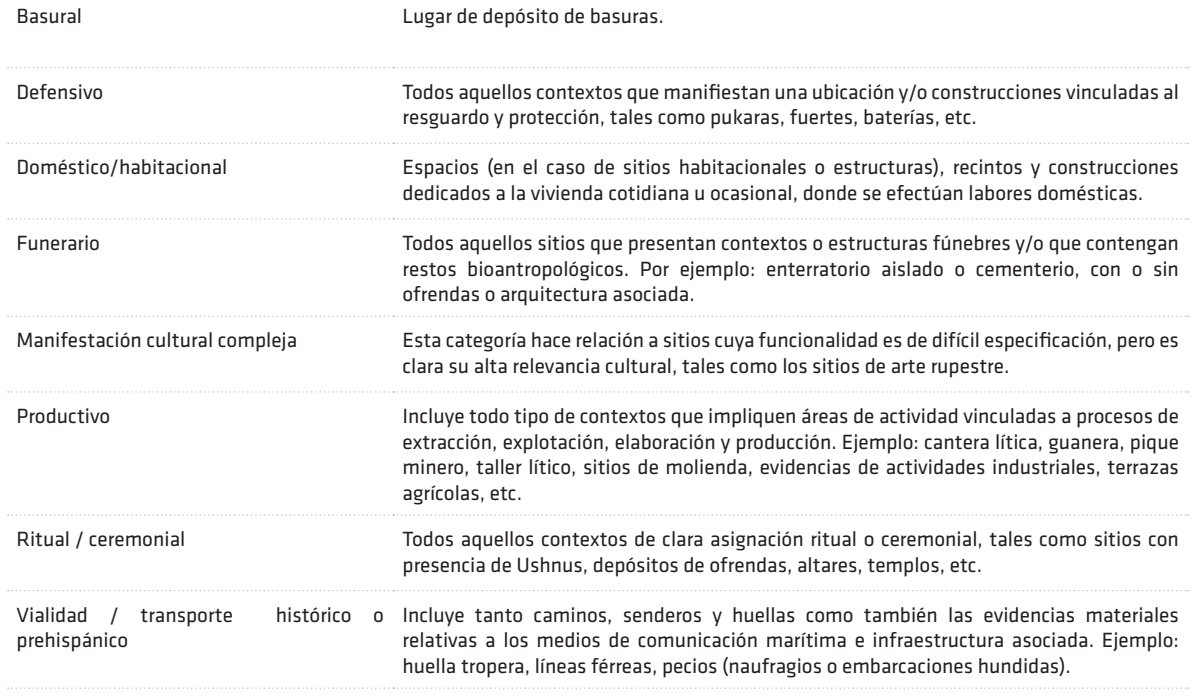

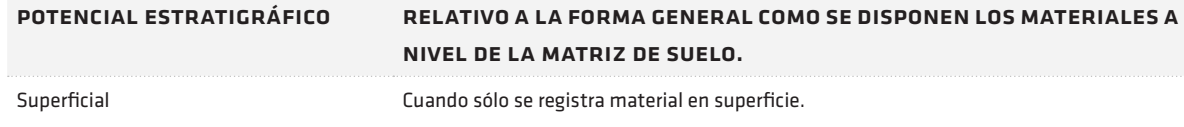

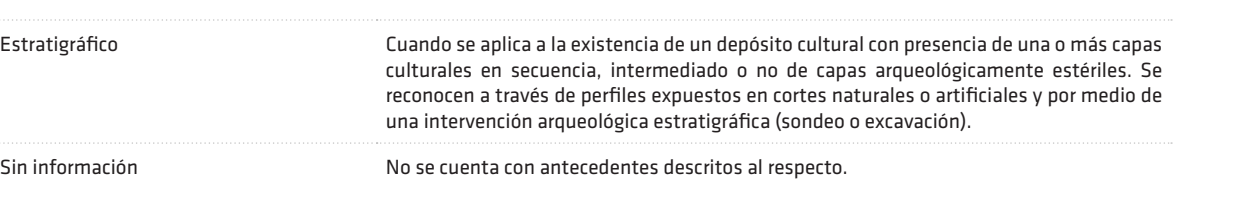

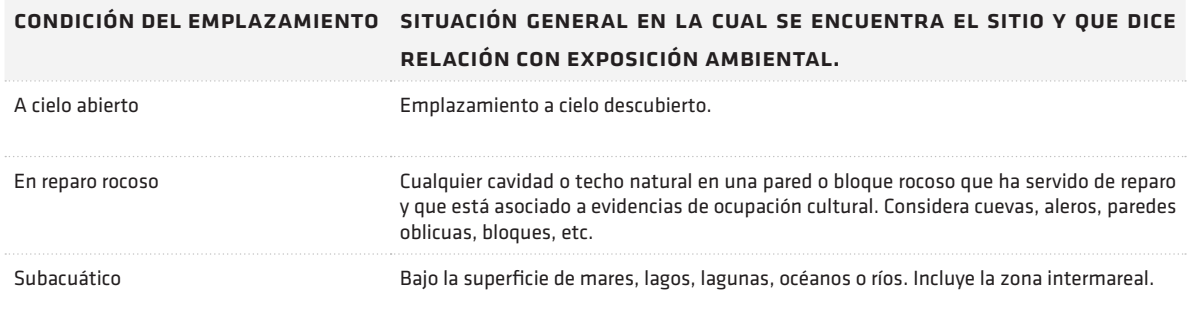

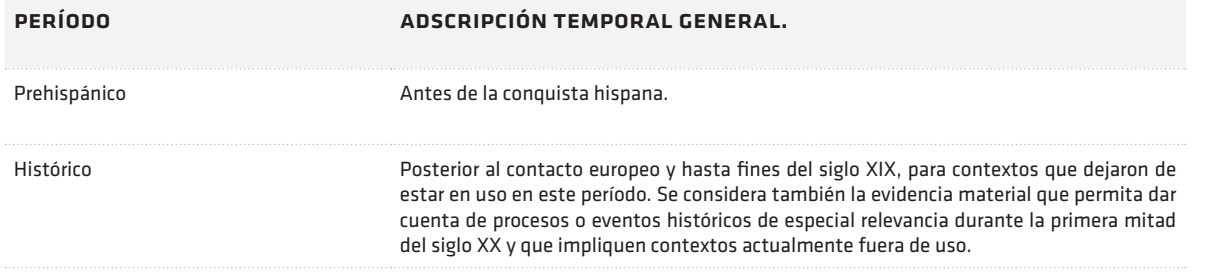

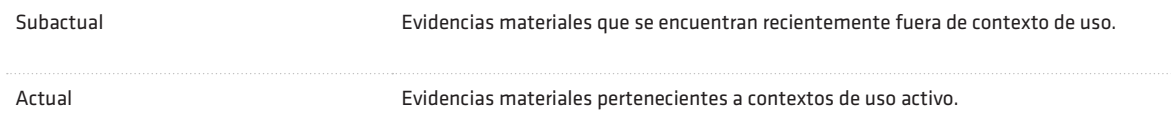

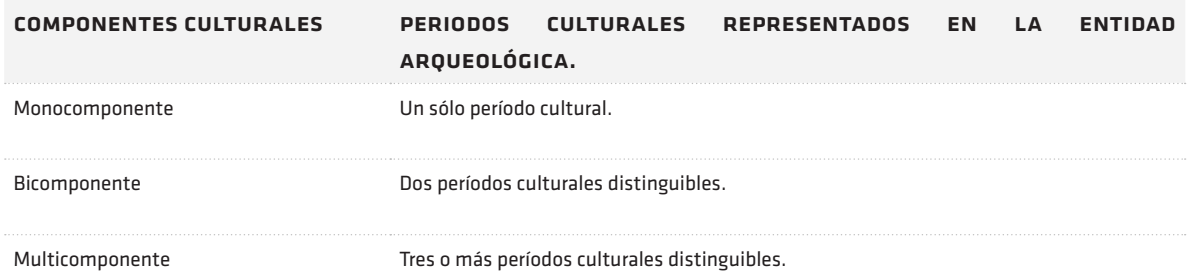

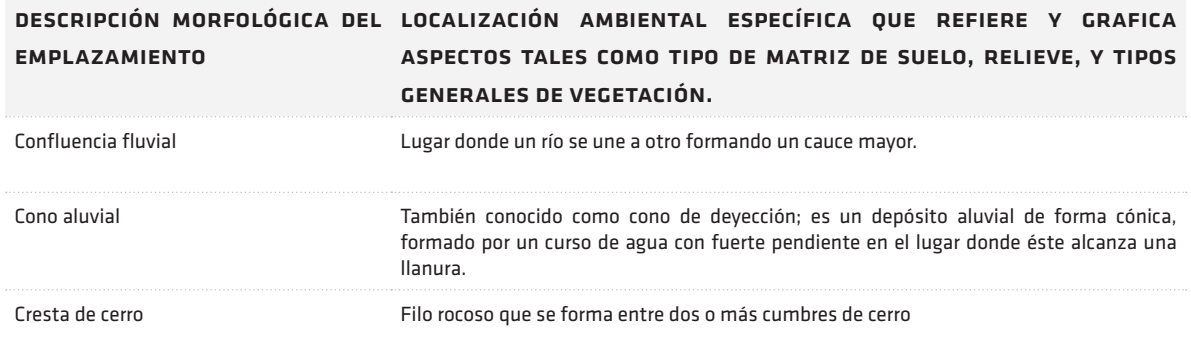

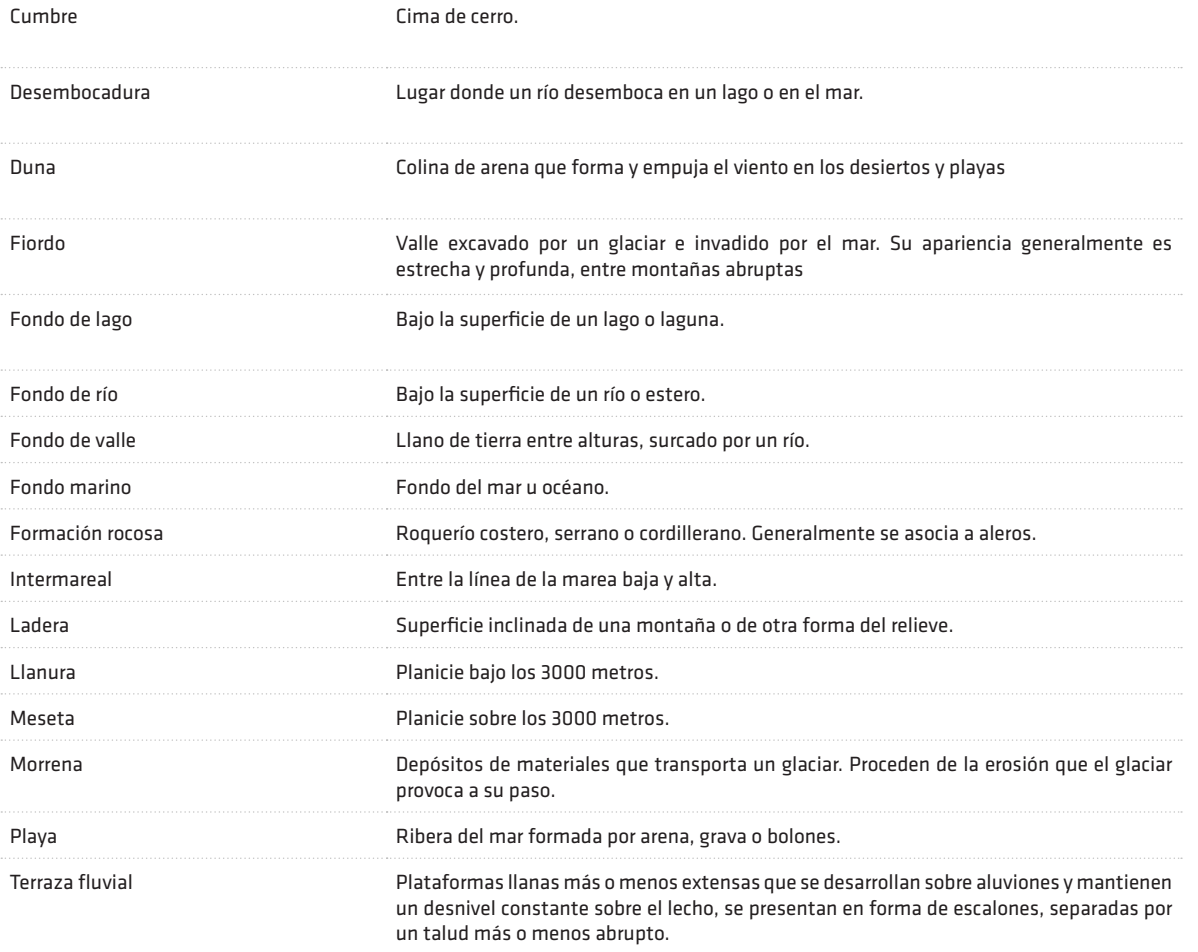

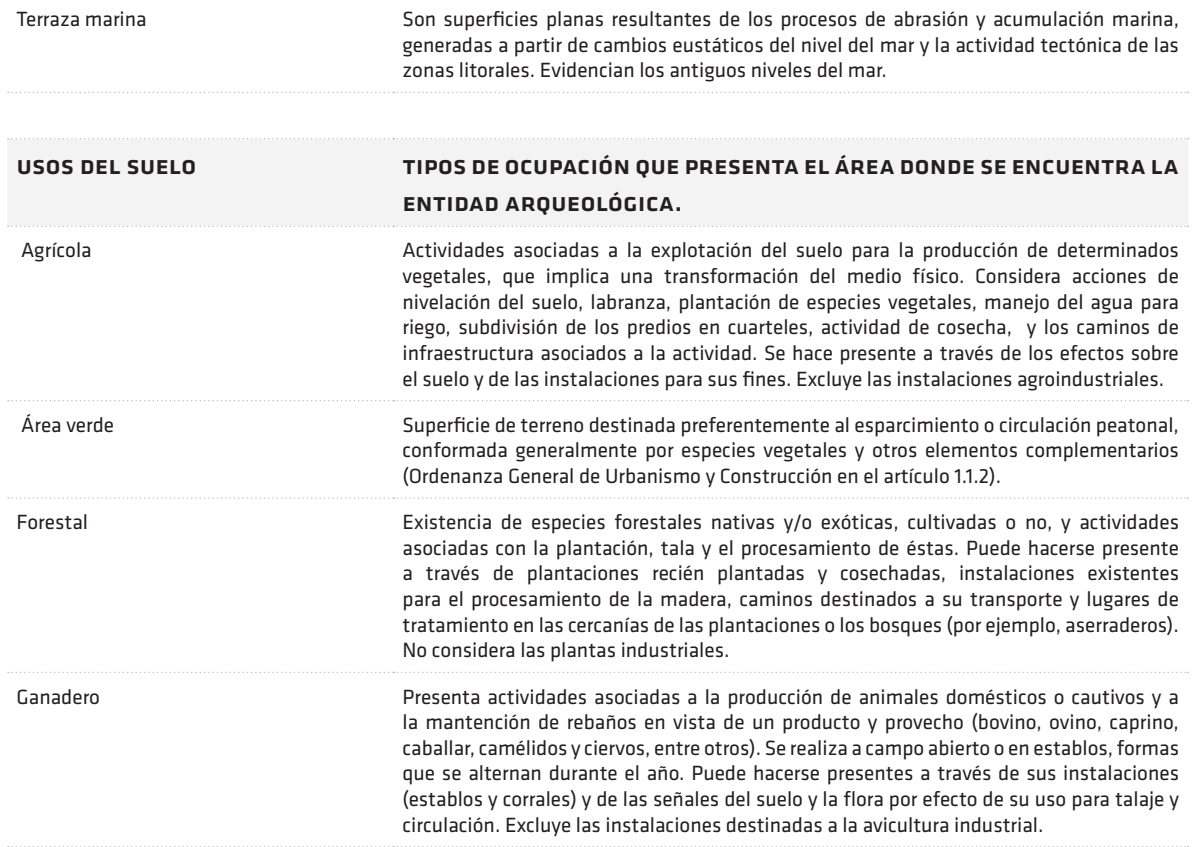

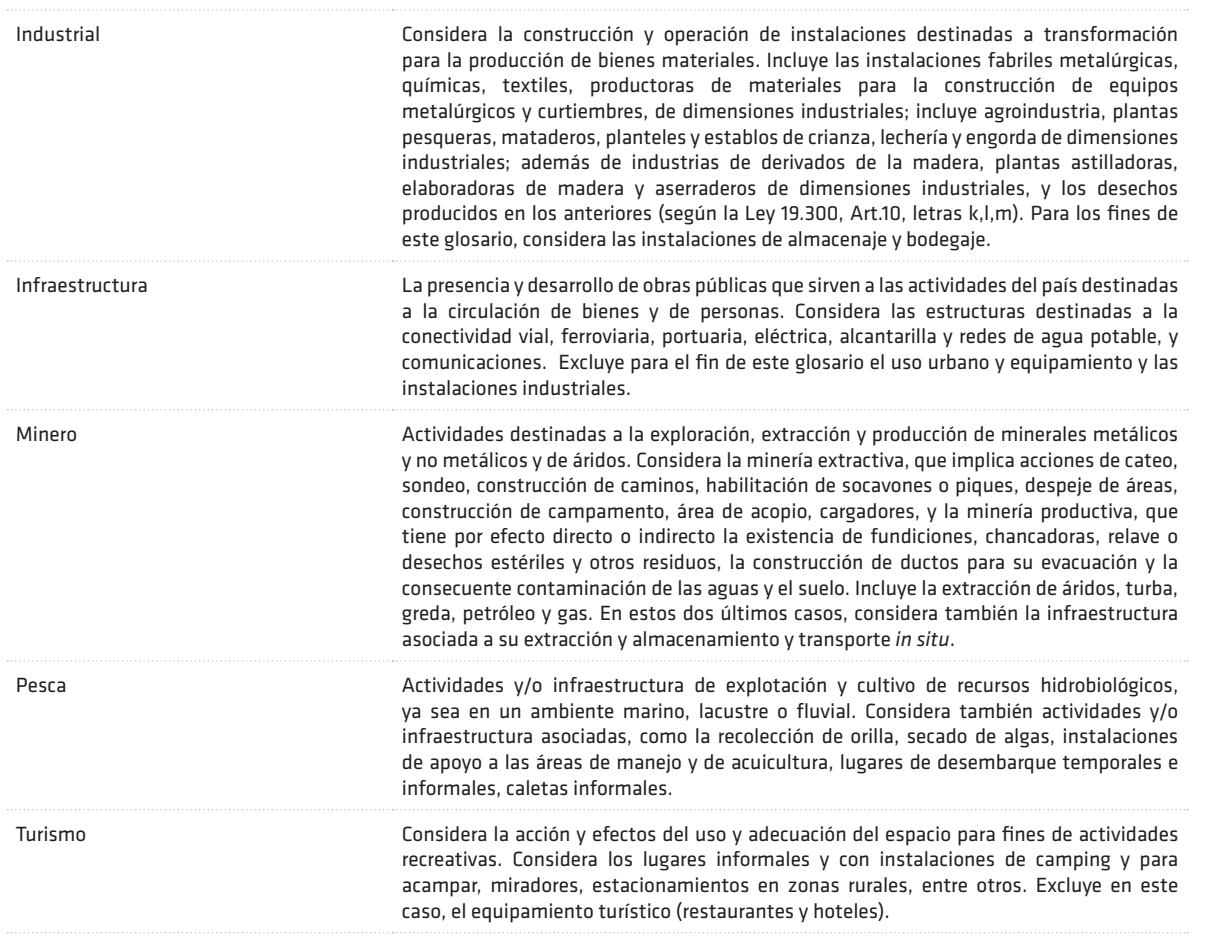

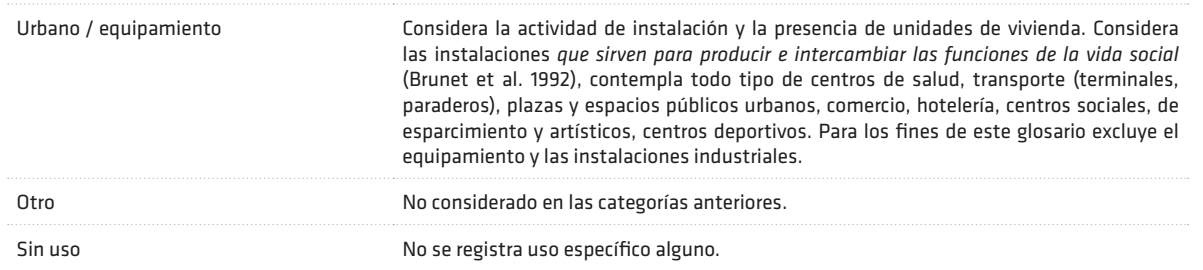

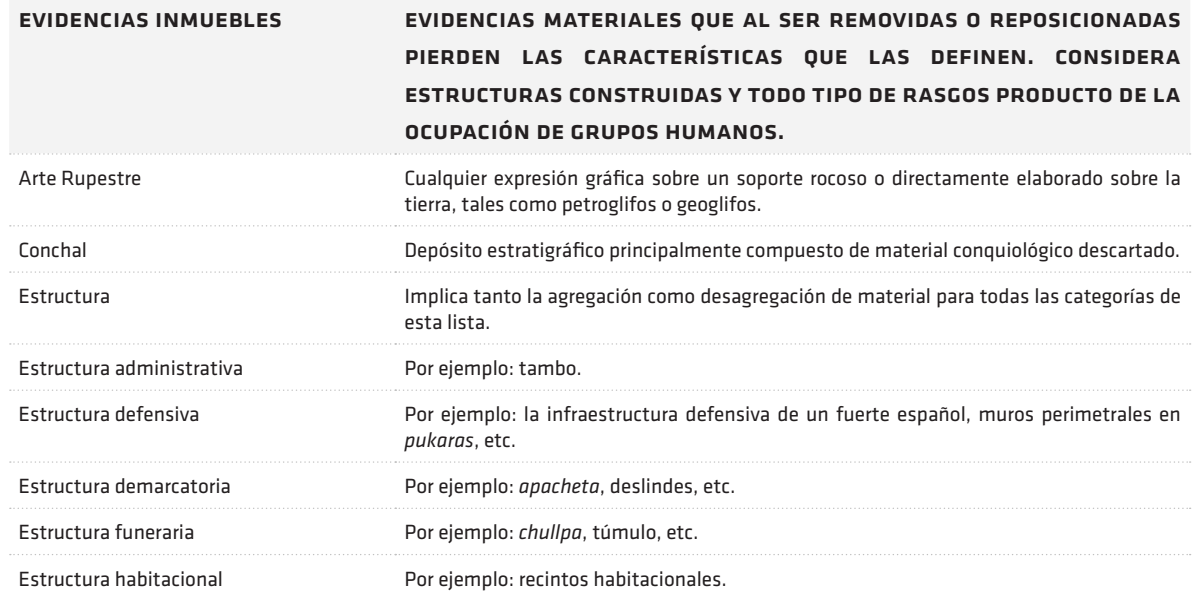

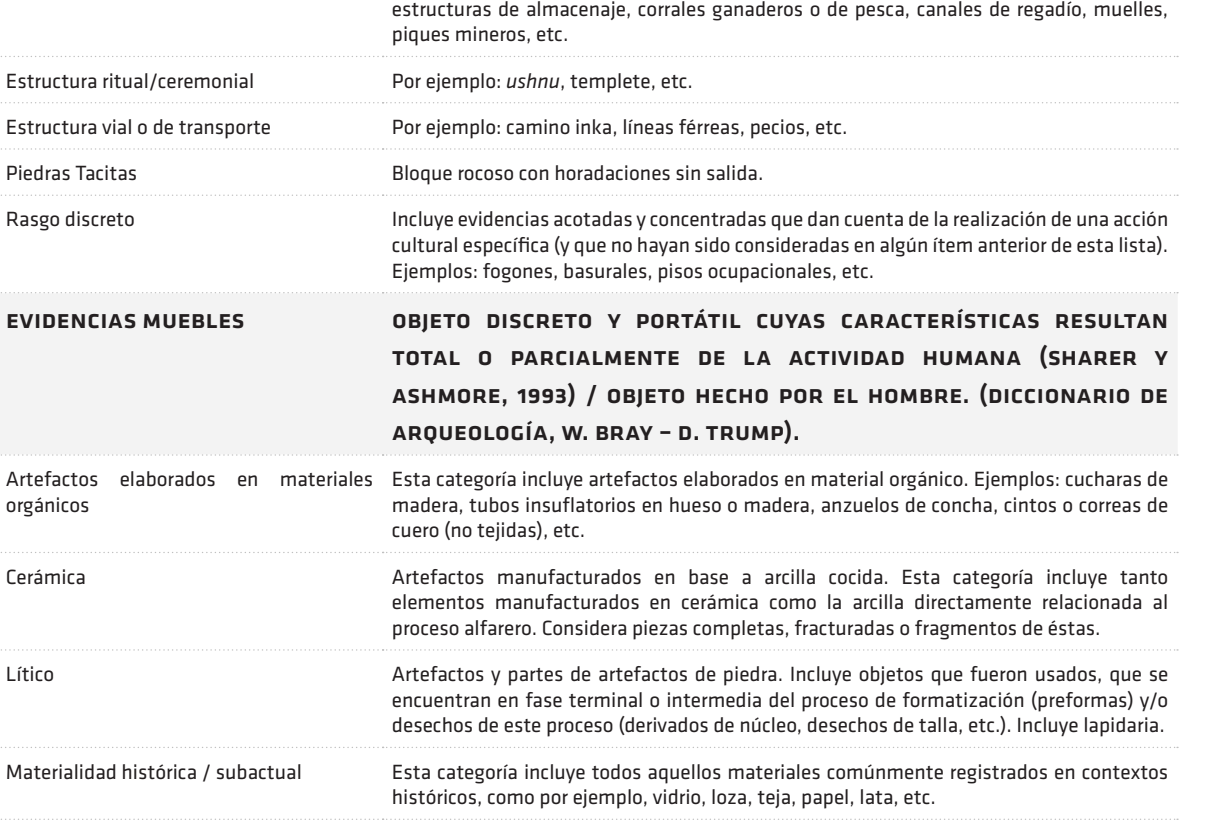

Estructura productiva Incluye cualquier tipo de estructura asociada a actividades productivas. Ejemplos:

province.

. . . . . . . . . . .

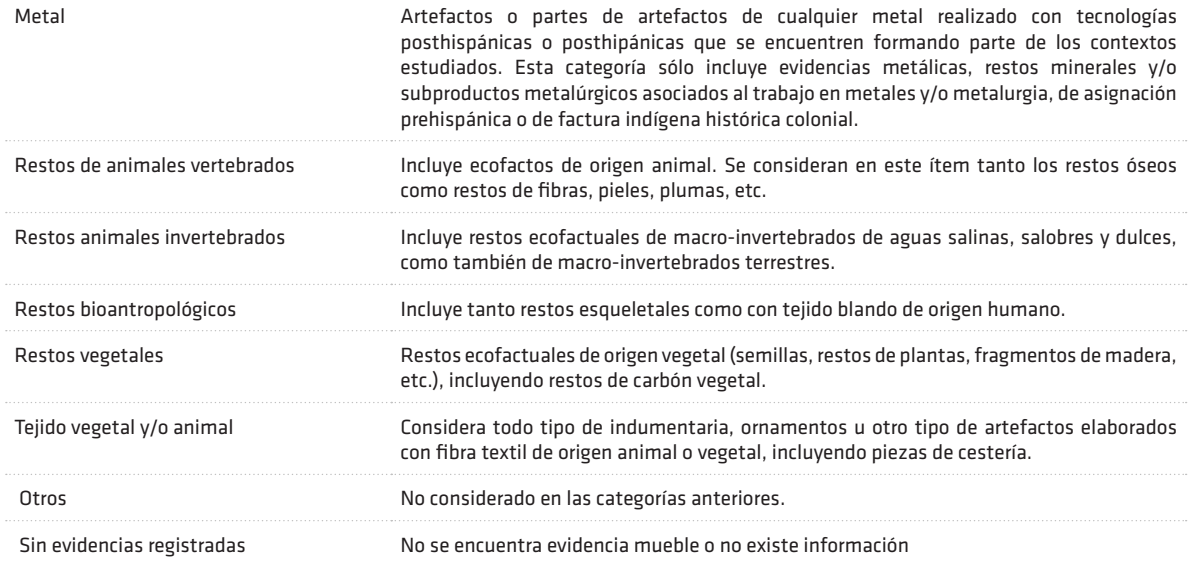

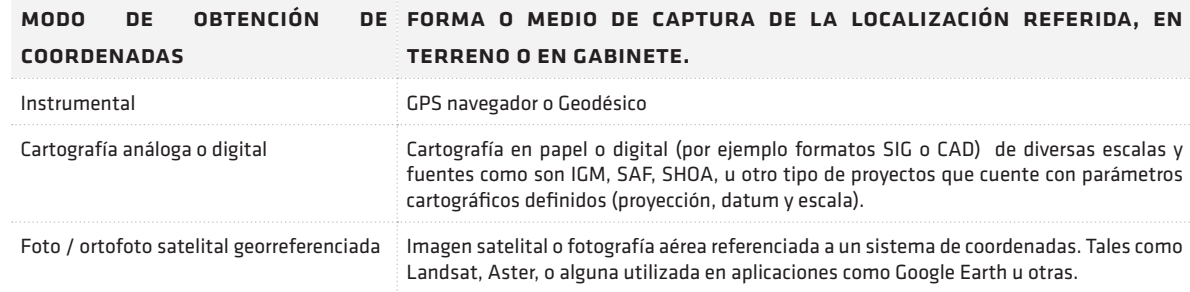

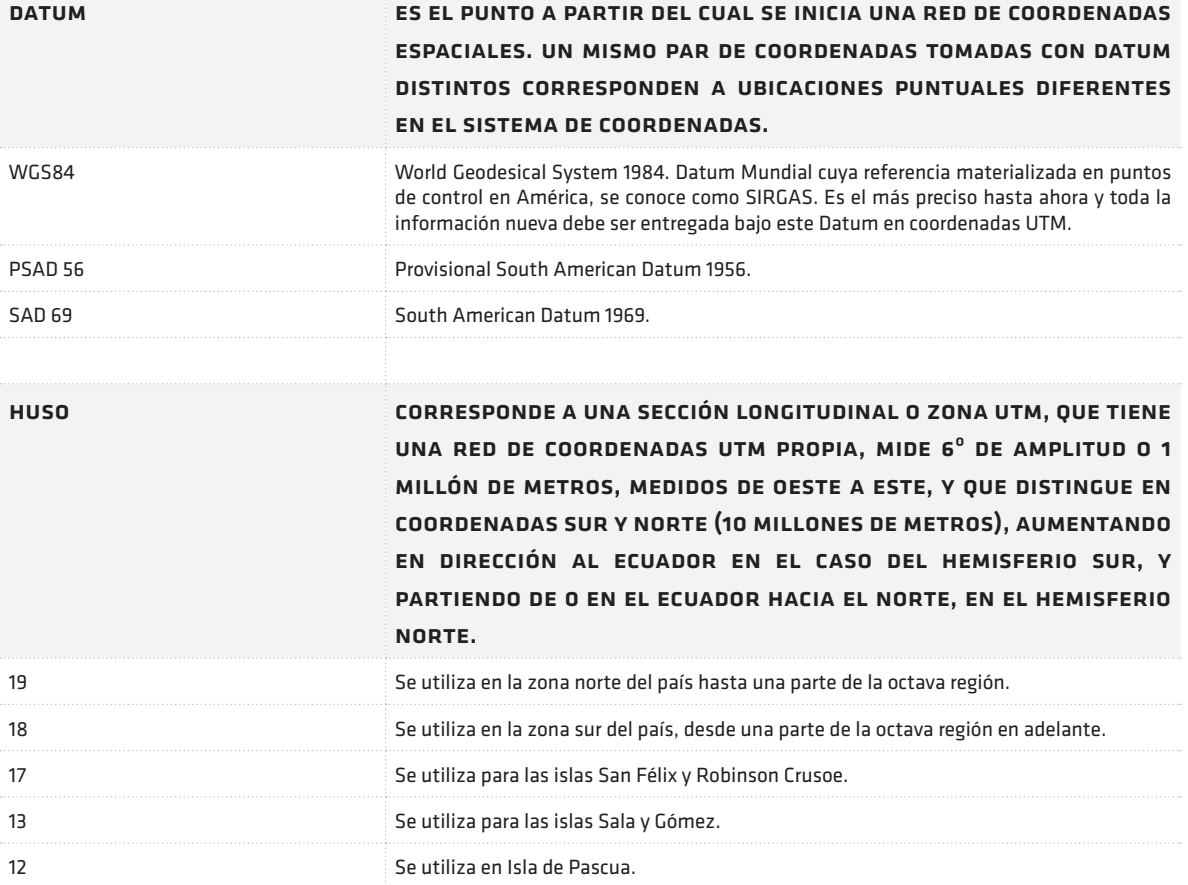

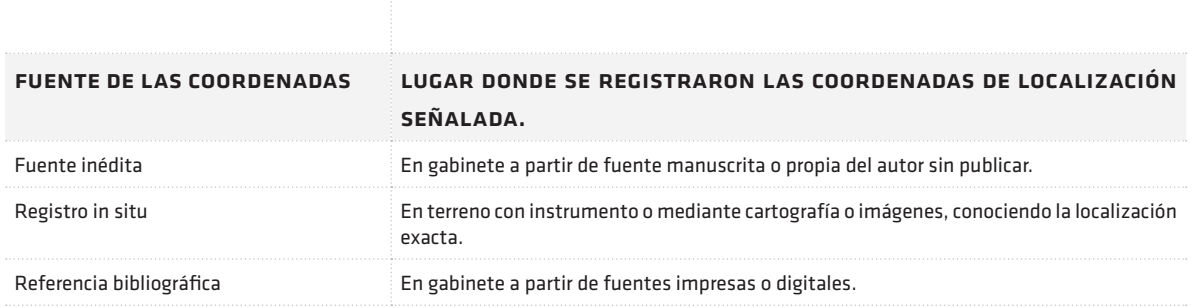

# fuentes consultadas

Aqueveque, C. *La institucionalidad del SNIT*. Revista SNIT Nº6. Santiago: Ministerio de Bienes Nacionales, Noviembre 2006. Pp. 4-6.

Borrero, L.A. y J.L. Lanata. Arqueología espacial en Patagonia: nuestra perspectiva. En *Análisis espacial en la Arqueología Patagónica*. L.A. Borrero y J.L. Lanata (Eds.). Buenos Aires: Ediciones Ayllu. Pp. 145-162.

Burrough P.A., 1986: Principles of Geographical Information Systems for Land Ressources Assessment. Monographs on soil and ressources survey, n° 12, Oxford, Oxford University Press; 193 p.

Brunet, R. ; R. Ferras ; H. Théry. *Les mots de la géographie, dictionnaire critique*. París: RECLUS – La Documentation Française, 1992. 519p.

Chile*. Constitución política de la República de Chile.* Santiago: Legal Publishing, 2009, xi, 717, [50] p.

CONAF. *Definiciones.* http://www.conaf.cl/?page=home/contents&seccion\_id=331aff350993c9e897f cb2734f002b97&unidad=0& (consulta 06/11/2009)

CONAMA – CONAF. *Temas Ambientales Humedales*. Boletín Año 2/ N° 6/ 2006. En http://www.conaf.cl/modules/contents/files/unit0/file/bbd756a126d8bb70e544b1d0335b2cb5.pdf (consulta 06/11/2009).

Consejo de Monumentos Nacionales. *Ley 17.288 de Monumentos Nacionales y normas relacionadas.*  Santiago: Ministerio de Educación, Consejo de Monumentos Nacionales, 2009.109p.

*Decreto con Fuerza de Ley 1. Fija texto refundido, coordinado y sistematizado de la ley de tránsito*, 29-10-2009. Ministerio de Justicia; Subsecretaría de Justicia. En http://www.leychile.cl/Navegar/?idN orma=1007469&idVersion=20 09-11-07&idParte (consulta 15 /09/2009).

*Decreto con Fuerza de Ley N° 850 de 1997. Fija el texto refundido, coordinado y sistematizado de la* 

*ley nº 15.840, de 1964 y del dfl. Nº 206, de 1960. Título III De los caminos públicos*. Párrafo I De los caminos públicos y su clasificación, artículo 24. Santiago de Chile: Ministerio de Obras Públicas. En http://www.leychile.cl/Navegar?idNorma=97993&buscar=Decreto+con+Fuerza+de+Ley+N%C2%B0+ 850+de+1997.+T%C3%ADtulo+III+De+los+caminos+p%C3%BAblicos (consulta 15 /09/2009)

Decreto Supremo N° 28. Crea el sistema nacional de coordinación de información territorial. Diario Oficial de la República de Chile, Santiago de Chile, 2 de septiembre de 2006.

Errázuriz, A.M y J.I. *González. Proyecciones cartográficas. Manejo y uso*. Santiago: Ediciones Universidad Católica de Chile, 1997 (1992), 111p.

Espinoza, G.; P. Pisani y L. Contreras (Eds). *Manual de Evaluación de Impacto Ambiental*. Santiago: Comisión Nacional de Medio Ambiente, 1994. s/número de páginas.

George, Pierre. *Diccionario de Geografía.* Madrid: Ediciones Akal S.A. 1991. 622p.

Goodchild M.F. *A spatial analytical perspective on GIS.* International Journal of Geographic Information Systems, 1988, N°1; p. 327-334

*Ley 769 de 2002, Por la cual se expide el Código Nacional de Tránsito Terrestre y se dictan otras disposiciones*, Agosto 6 de 2002. Diario Oficial 44893 Poder Ejecutivo – Rama Legislativa (Colombia). Título I Disposiciones Generales. Capítulo I. Artículo 2. En http://www.bcn.cl/carpeta\_temas/temas\_portada.2005-10-28.8724592042/ folder.2005-10-28.4077095627/LEY%20769%20DE%202002\_Colombia.pdf (consulta 15 /09/2009)

*Ley Nº 19.253. Ley Indígena.* Santiago de Chile: Diario Oficial de la República de Chile, 5 de octubre de 1993.

*Ley 19.300. Sobre bases generales del medio ambiente.* Santiago de Chile: Diario Oficial de la República de Chile, 9 de febrero 1994.

*Ley 19.891. Crea el Consejo Nacional de la Cultura y las Artes y el Fondo Nacional de Desarrollo Cultural y las Artes*. Santiago de Chile: Diario Oficial de la República, 23 de agosto de 2003.

Ley Nº 19.175, Orgánica Constitucional sobre Gobierno y Administración Regional, publicada en el Diario Oficial de la República de Chile, 20 de marzo de 1993.

National Center for Geographic Information and Analysis (NCGIA). Core curriculum. Santa Barbara, National Center for Geographic Information and Analysis, University of California, 1990, Vol. 1. Pp. 1-3.

*Ordenanza General de Urbanismo y Construcción.* Título I Disposiciones Generales, 16 de Abril de 1992, Capítulo I Normas de Competencia y Definiciones, Artículo 1.1.2. Ministerio de Vivienda y Urbanismo. En Http://www.minvu.cl/opensite\_20070404173759.aspx (consulta 15 /09/2009)

Sagredo, J. *Geología y mineralogía*. Madrid: Ediciones Rioduero, 1978. 238p.

Schmidt, R., *Presentación*. Ministerio de Bienes Nacionales. http://www.snit.cl/OpenDocs/asp/ pagDefault.asp?boton=Doc49&argInstanciaId=49&argCarpetaId=&argTreeNodosAbiertos=()&argTree NodoSel=&argTreeNodoActual=&log=0 (consulta 23/11/2009)

Segura, O; D. Kaimovitz; J. Rodríguez. *Políticas forestales en Centroamérica. Análisis de las Restricciones para el desarrollo del sector forestal*. San Salvador: IICA-Holanda / Laderas C.A., CCAB-AP, Frontera Agrícola, 1997. 348. p: vi.

http://books.google.cl/books?hl=es&lr=&id=v7oqAAAAYAAJ&oi=fnd&pg=PR1&dq=plantaciones+fo restales+SON&ots=GRhmlkhcx-&sig=0Mo\_xTpXLEeqmJIHXV2OwmzyeZI#v=onepage&q=plantacion es%20forestales%20SON&f=false (consulta 06/11/2009)

Strahler, S. y A. Strahler. *Geografía Física*. Barcelona: Ediciones Omega, S.A., 1989. 550p.

Las fichas que se muestran a continuación estçan estandarizadas según los campos descritos en este documento y se pueden descarar en formato PDF especialmente para ser utilizadas en terreno 1 , facilitando de esta forma el traspaso posterior a la base de datos *Situs* .

(1) Por esta razón no considera información histórica en los campos del capítulo Registro y fuentes

### ficha de registro de sitios arqueológicos

Registra la totalidad de los campos que son obligatorios y opcionales para los sitios arqueológicos contemplados por estos estándares.

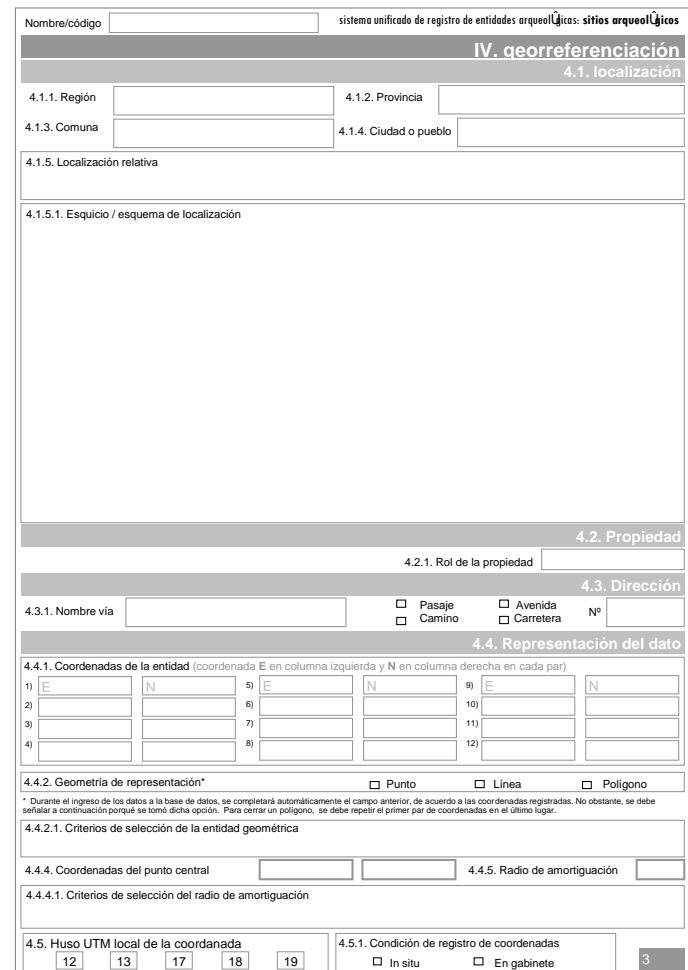

fichas estándares  $\mathsf{U}\mathsf{D}$ Ш NDAR para registro  $\overline{A}$ en terreno  $\sqrt{}$ Ш ICHA  $\overline{\phantom{a}}$ H.

### ficha de registro de hallazgo aislados

Registra la totalidad de los campos que son obligatorios y opcionales para los hallazgos aislados contemplados por estos estándares.

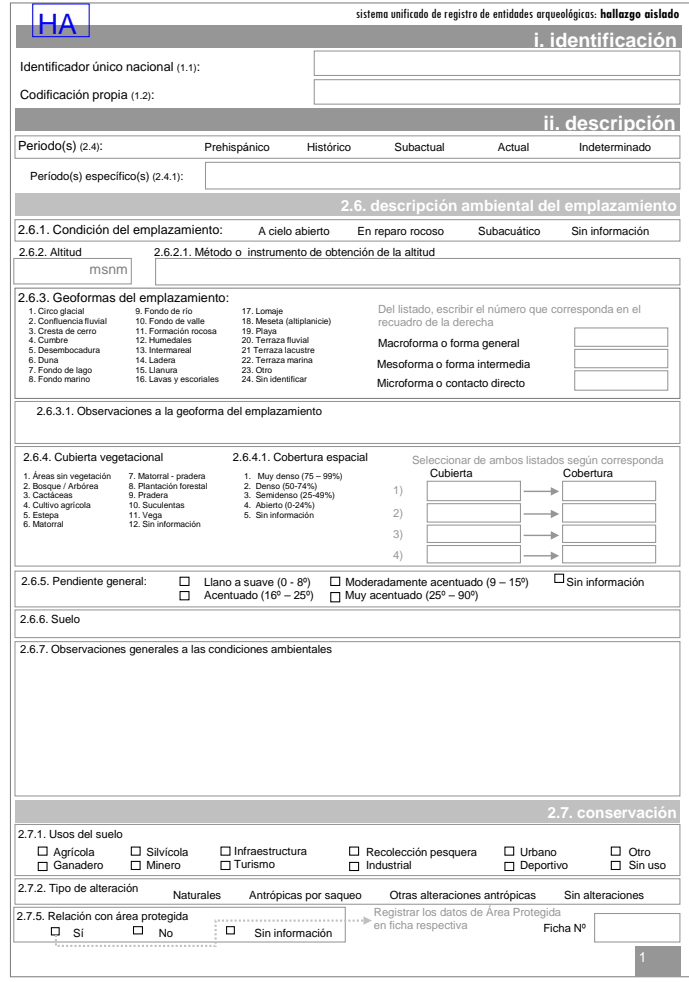

### ficha de registro de área protegida

Registra información relativa al área de protección en el cual se encuentr la olas entidades identificadas para ser adjuntada a las fichas individuales de éstas.

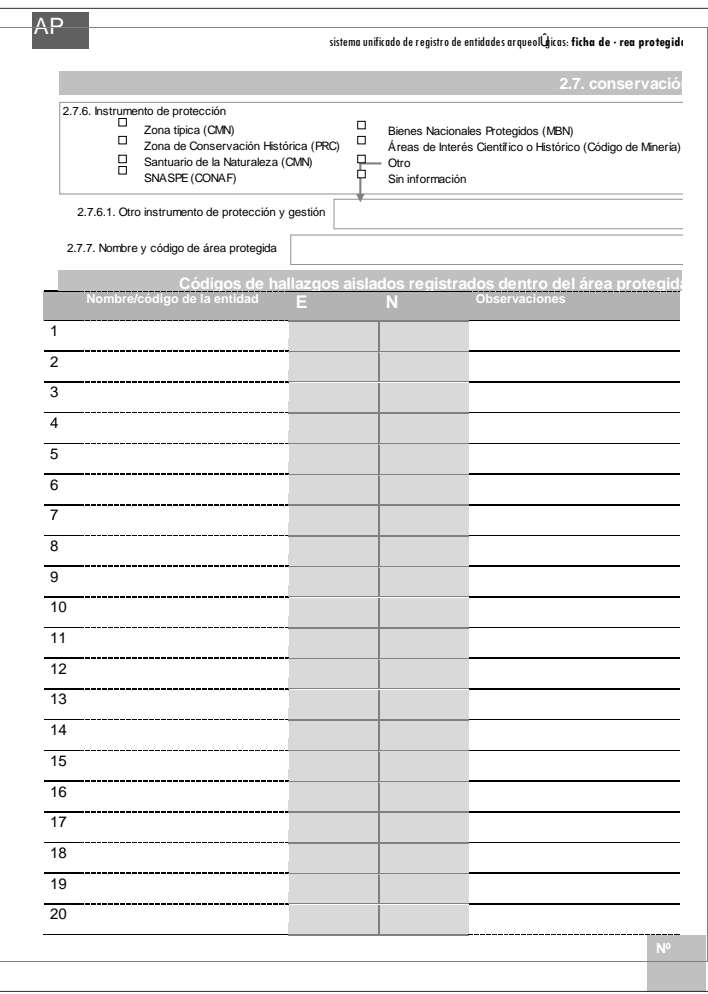

### portada

Sitio Pueblo Viejo de Peine, Comuna de San Pedro de Atacama, Región de Antofagasta. Foto: Bernardita Ladrón de Guevara, archivo CNCR.

### página 4 de arriba hacia abajo:

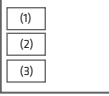

(1) Grupo de arqueólogos y arquitectos en Socaire, Comuna de San Pedro de Atacama, Región de Antofagasta. Foto: Bernardita Ladrón de Guevara, archivo CNCR.

(2) Sitio Puente de tierra en Alto Maipo 08, comuna de San José de Maipo, Región Metropolitana. Foto: Itací Correa.

(3) Camino arqueológico, Itinerario cultural Alto Loa, Región de Antofagasta. Foto: Bernardita Ladrón de Guevara, archivo CNCR.

### página 8-9 de izquierda a derecha:

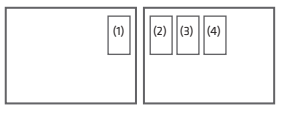

(1) Sitio Alto Maipo 05. comuna de San José de Maipo, Región Metropolitana. Foto: Itaci Correa.

(2) Sitio LV-115, Fundo Agua Amarilla, Los Vilos, comuna de Los Vilos, Región de Coquimbo. Foto: alumnos del curso Conservación en el proceso arqueológico I, Universidad SEK, año 2007, archivo CNCR.

(3) Sitio Puente de tierra en Alto Maipo 07, comuna de San José de Maipo, Región Metropolitana. Foto: Itací Correa.

(4) Sitio Tulor 02. Comuna de San Pedro de Atacama, Región de Antofagasta. Foto: Rodrigo Riveros.

### página 11:

Camino arqueológico, Itinerario cultural Alto Loa, sección Incahuasi-Lasana, comuna de Calama, región de Antofagasta. Foto: Bernardita Ladrón de Guevara, archivo CNCR

### página 15 de izquierda a derecha:

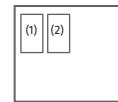

(1) Vista de la estancia Florentina en Tierra del Fuego, comuna de Porvenir, Región de Magallanes. Foto: Bernardita Ladrón de Guevara, archivo CNCR. (2) Sitio Alto Maipo 05. comuna de San José de Maipo, Región Metropolitana. Foto: Itaci Correa

### Página 23 de izquierda a derecha:

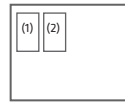

(2) Sitio arqueológico Piedra Azul, comuna de Puerto Montt, Región de Los Lagos. Foto: Bernardita Ladrón de Guevara, archivo CNCR. (2) Sitio Santa Julia, comuna de Los Vilos, Región de Coquimbo. Foto: Claudia Contreras y Gloria Román, archivo CNCR.

página 31 Fotos: Bernardita Ladrón de Guevara

### contraportada

Sitio LV-115, Fundo Agua Amarilla, Los Vilos, comuna de Los Vilos, Región de Coquimbo. Foto: alumnos del curso Conservación en el proceso arqueológico I, Universidad SEK, año 2007, archivo CNCR.

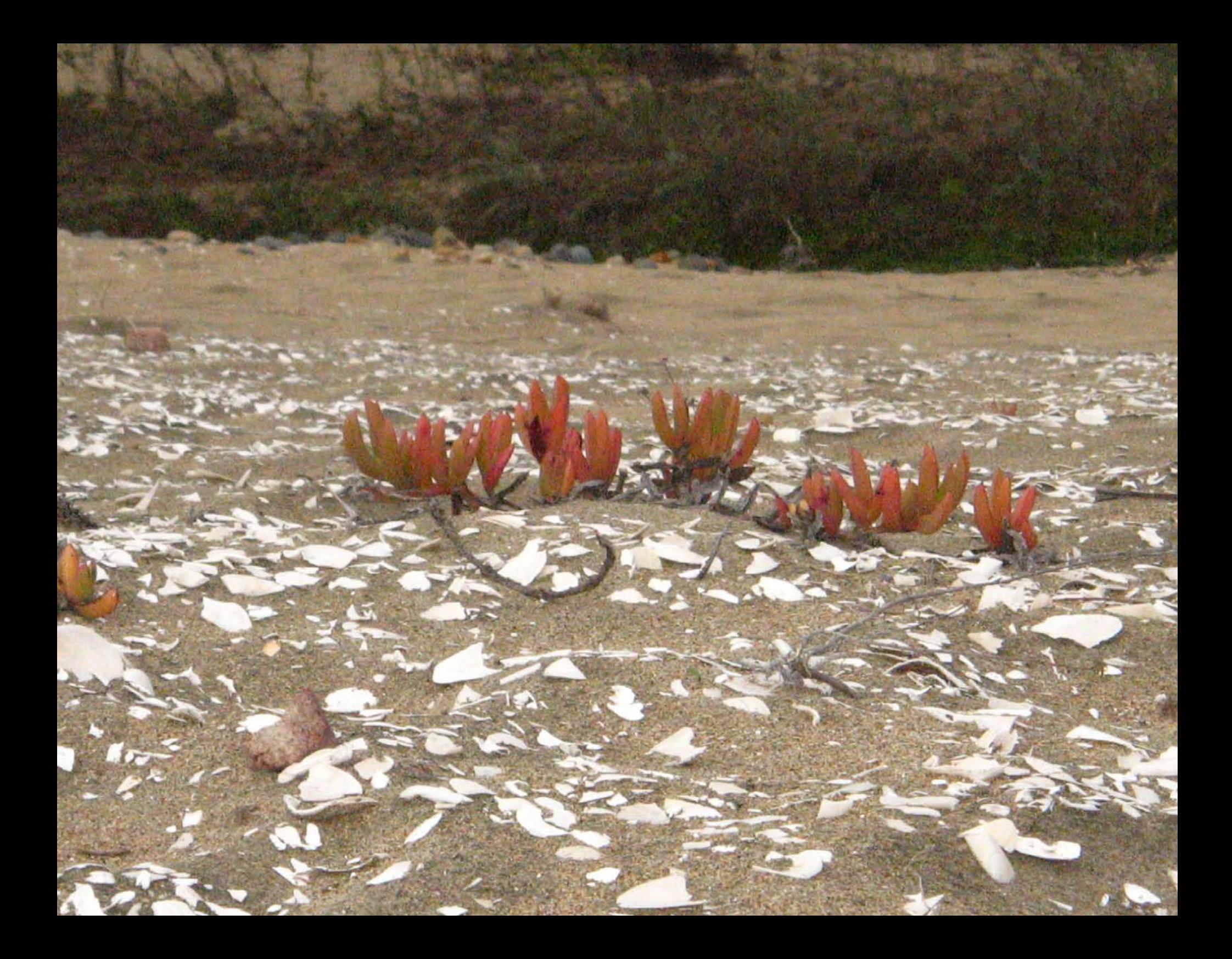